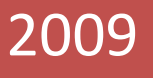

Maladies à caractère professionnel observées en médecine générale libérale

Etude sur les maladies à caractère professionnel recensées sur une quinzaine en médecine générale

Union Régionale des Médecins Libéraux d'Alsace - DRTEFP Alsace -Service de Pathologie Professionnelle des HUS - ORS Alsace avril 2010

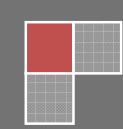

L'étude sur les maladies à caractère professionnel recensées sur une quinzaine en médecine générale a été financée par le Groupement Régional de Santé Publique (GRSP) et l'Union Régionale des Médecins Libéraux d'Alsace (URMLA).

Cette étude pilote a été confiée à un comité technique, lequel rassemble les membres suivants:

#### Promoteurs:

Dr Marcel RUETSCH, Président de la Section des Médecins Généralistes - URMLA Dr Pierre-Paul SCHLEGEL, Trésorier Adjoint - URMLA Anne de BLAUWE, Directeur - URMLA Catherine DIESEL, Coordonnateur Régional de Santé Publique - URMLA

#### **Experts scientifiques:**

Dr Magdeleine BROM, Médecin Inspecteur Régional - DRTEFP Dr Maria GONZALEZ, Service de Pathologie Professionnelle - Université Louis Pasteur - HUS Frédéric IMBERT, Directeur - ORS Alsace

#### Analyse et rédaction :

Les analyses statistiques et la rédaction de ce rapport d'étude ont été réalisées par :

Hervé POLESI, Chargé d'Etudes - ORS Alsace, Anne BENAIM, Chargée d'études - ORS Alsace, Etienne GAGNEUR, Interne en santé publique – ORS Alsace, Dr Nicole SCHAUDER, Directrice adjointe - ORS Alsace

Nous tenons à remercier tout particulièrement les 44 médecins ayant participé au recueil ainsi que le Régime Local d'Assurance Maladie (Mme le Dr Edith CHEVALIER, M. Emmanuel GOUAULT et Mme Anne WEBER-SCHICHTEL), le Service Prévention de la CRAM Alsace-Moselle (M. Michel HABERER, Mme Cécile OILIC-TISSIER et M. Jacques PACHOD), le Conseil Régional de l'Ordre des Médecins (Dr François-Xavier LEY) et l'InVs (Mme le Dr Ellen IMBERNON et Mme le Dr Madeleine VALENTI) qui ont été associés au projet.

# Etude sur les maladies à caractère professionnel recensées sur une quinzaine en médecine générale

Exploitation des données recueillies en 2009

## Sommaire

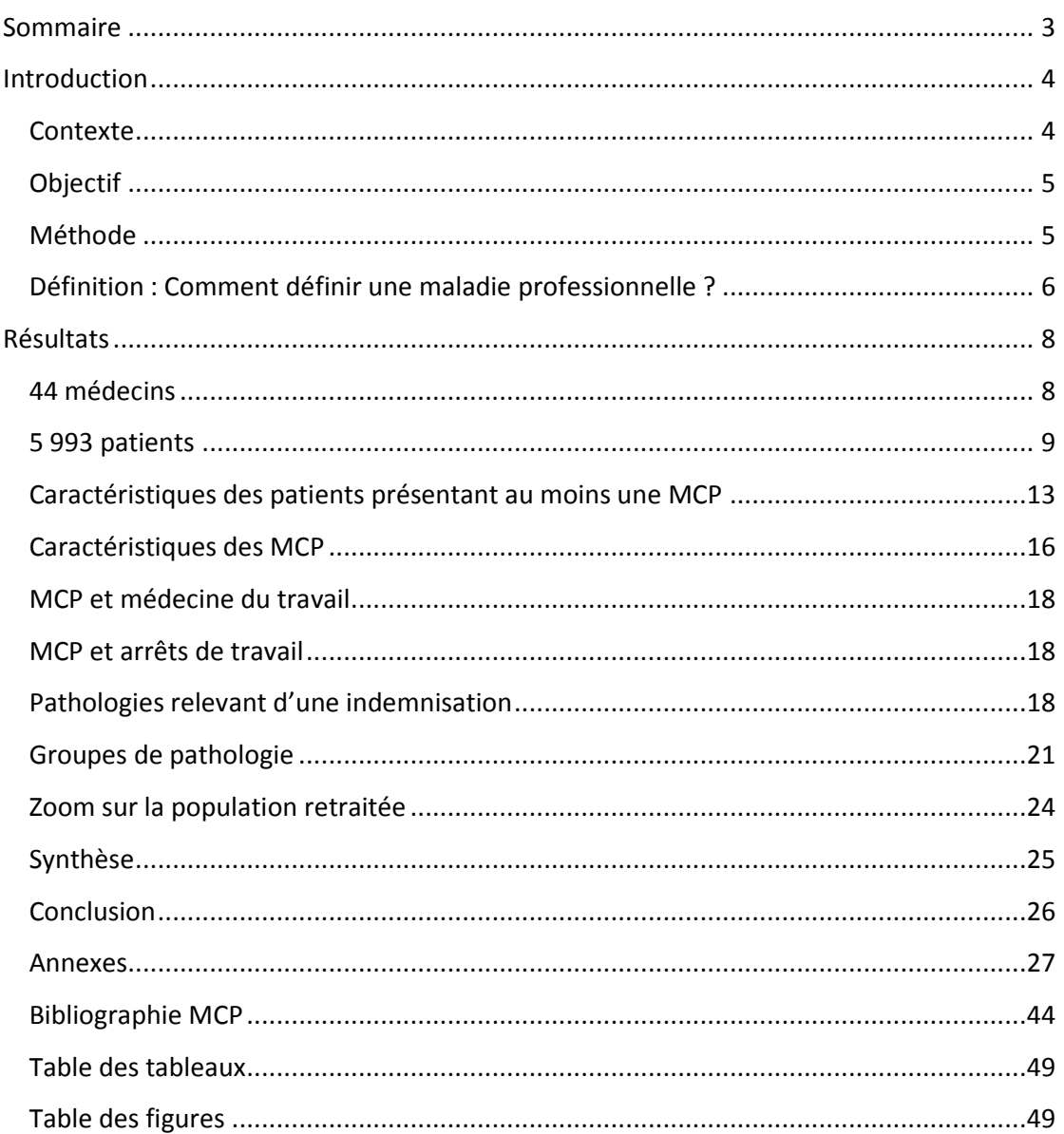

#### **Introduction**

#### **Contexte**

Dans le cadre de ses missions, l'Union Régionale des Médecins Libéraux d'Alsace (URMLA) a mis en place en 2003 « la visite médicale de santé publique », avec pour objectif d'informer et d'outiller les médecins libéraux. Depuis 2007, un volet « cancers d'origine professionnelle » est porté par l'Union en partenariat avec le Régime local d'Assurance Maladie d'Alsace Moselle, la Direction Régionale du Travail de l'Emploi et de la Formation Professionnelle (DRTEFP) Alsace, la Caisse Régionale d'Assurance Maladie Alsace Moselle (CRAMAM) et le Service de Pathologie Professionnelle des Hôpitaux Universitaires de Strasbourg (HUS).

Parallèlement à la visite médicale, des associations de Formation Médicale Continue (FMC) ont proposé des formations sur le thème des cancers d'origine professionnelle.

L'InVS a mis au point un recueil basé sur un réseau de médecins du travail pour signaler de manière anonyme toutes les maladies à caractère professionnel rencontrées au cours des visites de médecins du travail pendant une période de 15 jours : les Quinzaines MCP. L'Alsace participe depuis 2007 à cette étude, sa mise en œuvre étant assurée au niveau régional par l'inspection médicale du travail et de la main d'œuvre de la DRTEFP et l'Observatoire Régional de la Santé d'Alsace (ORS Alsace).

Aujourd'hui, certaines maladies professionnelles, conséquences directes de l'exposition d'un travailleur à un risque physique, chimique ou biologique, ou des conditions dans lesquelles il exerce son activité, sont reconnues et indemnisées dans le cadre des tableaux de Maladies Professionnelles Indemnisables (MPI) existants. Ces tableaux sont susceptibles d'évoluer en fonction de l'apparition ou d'une meilleure connaissance des risques (ajout de nouveaux tableaux, modifications...). Il est donc nécessaire de mieux connaître les maladies et les risques susceptibles de survenir en milieu professionnel pour faire évoluer ces tableaux.

C'est dans ce contexte, aussi bien pour pérenniser les actions d'information de l'URMLA (visite médicale) et de formation (FMC) et pour mieux connaître l'état de santé des salariés en Alsace que l'Union Régionale, en partenariat avec la DRTEFP, l'ORS Alsace, la Consultation Pathologies Professionnelles des HUS et le Service Prévention de la CRAMAM, organise une quinzaine de recueil des maladies à caractère professionnel (MCP) en médecine libérale.

## **Objectif**

Cette enquête pilote a pour objectif d'estimer la prévalence des MCP chez les patients de 16 ans ou plus, exerçant ou ayant exercé une activité professionnelle, vus entre le 14 et le 26 septembre 2009 par des médecins volontaires. Indirectement, l'organisation de cette quinzaine de recueil a pour ambition d'augmenter le taux annuel de signalements (hors guinzaine) des MCP et de contribuer à l'évolution des tableaux de maladies professionnelles indemnisables.

En effet, il faut rappeler que bien que leur déclaration soit une obligation légale pour tout docteur en médecine (article L461-6 du code la Sécurité Sociale), rares sont les médecins qui déclarent les MCP, les signalements provenant essentiellement de la médecine du travail. Ces déclarations sont en général peu exploitées, notamment par manque de systématisation et de centralisation des données et faute d'informations sur la population d'où proviennent les signalements.

## **Méthode**

Le système de surveillance des MCP en médecine du travail existe depuis 2003. L'Alsace y participe depuis 2007. Le protocole est établi par l'Institut de Veille Sanitaire (InVS) et l'Inspection Médicale du Travail. L'Ors Alsace est en charge de l'analyse statistique des données et garant de la méthodologie. L'URMLA a souhaité transposer et expérimenter ce système de surveillance anonyme en médecine libérale sur la base du volontariat de médecins préalablement formés (FMC) ou informés (visite médicale de santé publique de l'URMLA).

L'Union a obtenu du Groupement Régional de Santé Publique (GRSP) une subvention permettant de financer une quinzaine en 2009. Une indemnisation à hauteur de 10 consultations par praticien participant a été demandée et acceptée par le GRSP.

L'enquête devait mobiliser 50 médecins libéraux volontaires. Une lettre d'information accompagnée d'un coupon réponse a d'abord été envoyée à l'ensemble des médecins libéraux visités. Les médecins ayant renvoyé ce coupon ont reçu l'ensemble des fiches d'enquête.

Les fiches d'enquête ont été repensées pour une optimisation du recueil par les médecins. Il s'agissait de fiches « tableaux de bord » recensant les caractéristiques socioprofessionnelles (sexe, âge, profession) de l'ensemble des patients de 16 ans ou plus vus en consultation ou en visite médicale lors de la quinzaine. Les données recueillies dans les tableaux de bord permettent le calcul du dénominateur des taux de prévalence. Si un patient montrait des signes cliniques ou des symptômes pouvant être mis en lien avec l'activité professionnelle actuelle ou passée, une « fiche de signalement » devait être remplie. Cette fiche anonyme comporte des informations sur la ou les pathologies et les agents d'exposition professionnelle susceptibles d'être à l'origine de la pathologie signalée, sur l'emploi exercé ou avant été exercé.

Les maladies ou symptômes ont été codés à l'aide de la Classification Internationale de Maladies (CIM 10), les agents d'exposition professionnelle selon un code préétabli et inspiré par l'enquête Sumer 2003, les professions à l'aide de la nomenclature PCS 2003 de l'Insee.

L'URMLA a réceptionné les envois, relancé les médecins lorsqu'il y avait un retard dans le retour et lorsque les fiches étaient mal renseignées. Enfin, elle a établi un questionnaire de satisfaction aux participants.

L'ORS Alsace a été chargé de la saisie informatique de l'ensemble des fiches renvoyées par les médecins, du codage des pathologies, des agents d'exposition professionnelle et celui des professions, de l'analyse statistique des données recueillies et de la rédaction du rapport.

Le médecin-inspecteur de la DRTEFP et un praticien de la Consultation Pathologies Professionnelles des HUS se sont chargés de la validation de la cohérence médicale des données.

## Définition : Comment définir une maladie professionnelle ?

La maladie professionnelle peut être définie comme la conséquence de l'exposition plus ou moins prolongée à un risque lors d'une activité professionnelle. En France, le système de réparation des maladies professionnelles est géré par les régimes de Sécurité Sociale et financé par les employeurs. En conséquence, il ne couvre que les salariés.

Une maladie est reconnue comme professionnelle et indemnisable si elle figure dans l'un des tableaux de maladies professionnelles. Ces tableaux comportent :

- · les symptômes ou lésions pathologiques que doit présenter le malade ;
- · le délai de prise en charge, c'est-à-dire le délai maximal entre la cessation d'exposition au risque et la première constatation médicale de la maladie (et non pas de sa déclaration) ;
- les travaux susceptibles de provoquer l'affection en cause ;
- parfois peut figurer également une durée minimale d'exposition au risque.

Il existe en outre depuis 1993 un système complémentaire qui permet de reconnaître comme professionnelles des affections ne remplissant pas toutes les conditions des tableaux ou non inscrites dans les tableaux sous certaines conditions. Lorsqu'une maladie figure sur l'un des tableaux de maladie professionnelle sans remplir toutes les conditions définies dans ce tableau, elle pourra également être reconnue comme une maladie professionnelle s'il est établi qu'elle est directement causée par le travail habituel de la victime par le Comité Régional de Reconnaissance des Maladies Professionnelles (CRRMP).

La notion de maladie à caractère professionnel (MCP), définie comme toute maladie susceptible d'être d'origine professionnelle qui n'entre pas dans le cadre des tableaux de maladies professionnelles indemnisables (MPI), a été introduite par le législateur dès 1919, en vue, tant de la prévention des maladies professionnelles que d'une meilleure connaissance de la pathologie professionnelle et de l'extension ou de la révision des tableaux. Lorsqu'une maladie ne figure sur aucun des tableaux de maladie professionnelle, elle pourra également être prise en charge comme une maladie professionnelle :

- s'il est établi qu'elle est directement et essentiellement causée par le travail habituel de la victime par le Comité Régional de Reconnaissance des Maladies Professionnelles (CRRMP) ;
- et qu'elle a entraîné son décès ou une incapacité permanente de travail au moins égale à 25 %.

## **Résultats**

## 44 médecins

Sur un total de 52 médecins volontaires inscrits, 44 ont renvoyé l'ensemble des documents, soit 85 %. Tous exercent en médecine générale, à l'exception d'un pneumologue.

43 médecins généralistes représentent 2,1 % des médecins exerçant en médecine générale sur la région Alsace<sup>1</sup>.

En termes de typologie, nous pouvons relever que :

- 13 des 44 médecins ayant renvoyé l'ensemble des documents sont des femmes ;
- 8 médecins sont installés dans le département du Haut-Rhin ;
- · 5 médecins sont installés en zone rurale.

Les patients correspondant aux critères d'inclusion dans l'étude sont répartis comme suit :

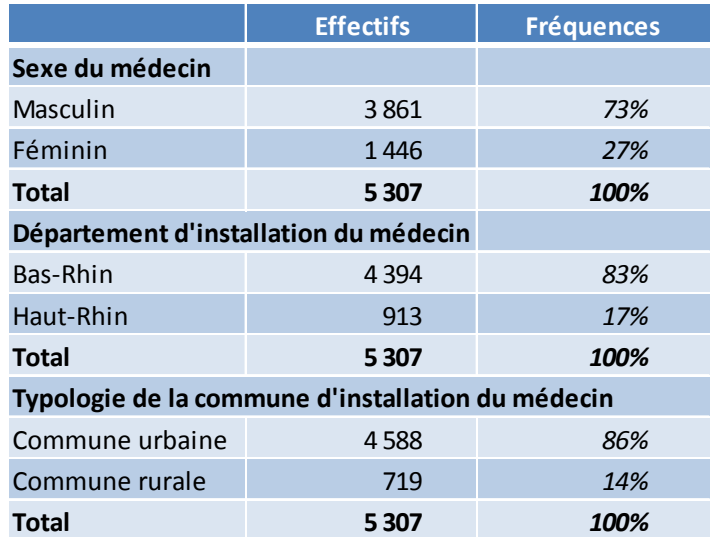

#### Tableau 1 : répartition de la population d'étude selon la typologie des médecins

Commentaire URMLA : En 2009, les visites médicales de santé publique ont, pour la très grande majorité, eu lieu dans le Bas-Rhin et plus précisément sur le secteur de Strasbourg.

Les patients des médecins généralistes participant au recueil présentent des sex ratio différents selon le sexe du médecin : 57% des patients des médecins féminins sont des

<sup>&</sup>lt;sup>1</sup> Statiss 2008 Alsace, Direction des Affaires Sanitaires et Sociales d'Alsace, service d'Observation, Statistiques et Etudes régionales. 3 541 médecins libéraux dont 2 074 généralistes et 1 467 spécialistes en Alsace.

femmes, contre 52 % pour les médecins masculins ( $\chi^2$  de Pearson, p=0,001). Une autre différence apparaît quant à la structure d'âge de la population accueillie ( $\chi^2$  de Pearson, p=0,011) : les médecins masculins ont une patientèle plus âgée (32 % de personnes de 60 ans ou plus contre 27 %).

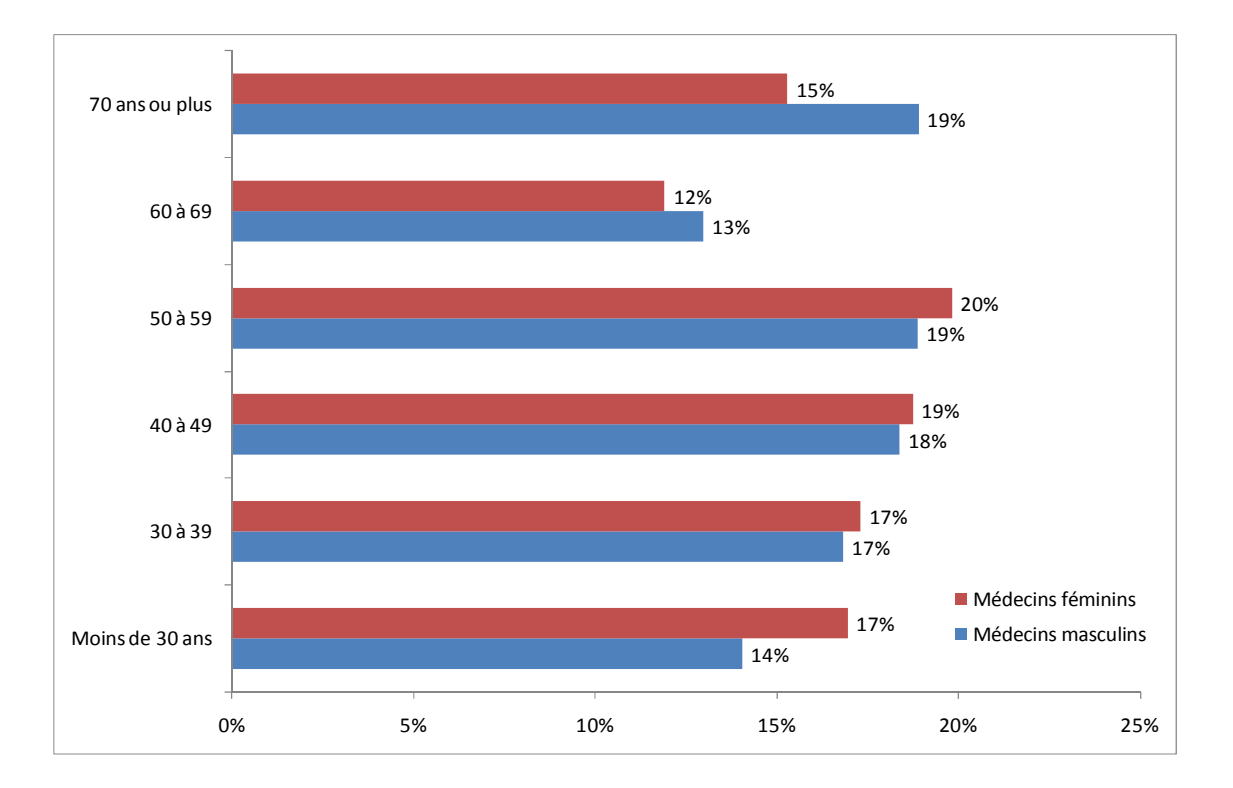

#### Figure 1 : répartition selon le sexe et la tranche d'âge décennale des patients

#### 5 993 patients

5 993 patients ont été vus par les médecins ayant participé à la quinzaine.

La méthodologie prévoyant de ne prendre en compte que les patients de 16 ans et plus exerçant ou ayant exercé une activité professionnelle, 686 patients ont, d'emblée, été exclus pour non-correspondance à ces critères. Le dénominateur des calculs présentés dans la suite du document ne prend donc en compte que les 5 307 patients correspondants aux critères. De la même façon, le terme « patient » est utilisé dans la suite du document en faisant référence exclusivement aux patients correspondant aux critères d'inclusion.

En moyenne, durant la quinzaine de recueil, les médecins participants ont vu 121 patients correspondant aux critères de recrutement de l'étude. Plus de 90 % des patients ont été vus en consultation en cabinet. Les visites à domicile représentent donc une part réduite de l'activité de recueil dans le cadre de cette étude. Bien évidemment, la répartition entre consultations et visites fluctue avec l'âge des patients : plus les patients sont âgés, plus la proportion de visites à domicile augmente.

Les tranches d'âge sont diversement représentées (cf. tableau ci-dessous). Si les 60-69 ans ne représentent que 13% des patients, l'ensemble des patients de 60 ans ou plus représentent près de trois patients sur dix.

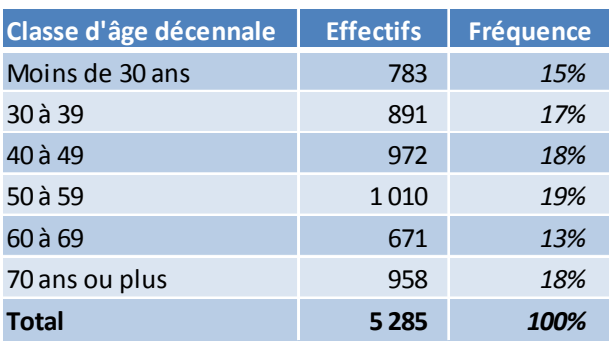

#### Tableau 2 : répartition des patients par tranche d'âge décennale

La population d'étude est composée d'une courte majorité de femmes (53,4 % des patients). Cette majorité est portée par la structure d'âge de la population. En effet, comme il est possible de le voir sur le tableau ci-dessous, le sex ratio de la patientèle est déséquilibré principalement pour la tranche d'âge la plus jeune (moins de 30 ans) et les plus âgées (60 ans et au-delà). Concentrée sur la partie centrale, entre 30 et 59 ans, la population des patients présente un sex ratio équilibré.

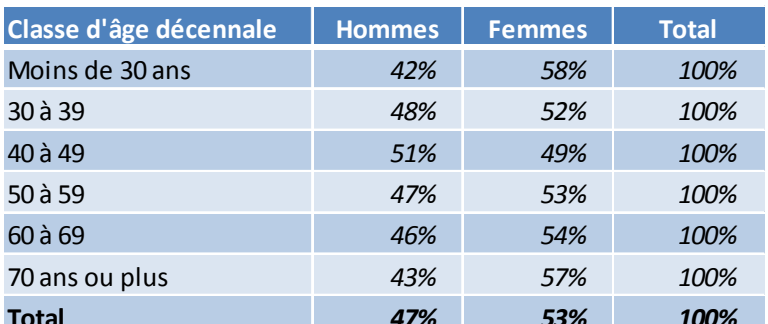

#### Tableau 3 : répartition des patients par sexe et tranche d'âge décennale (%)

Les instructions de recueil déterminées au moment de l'élaboration de la méthodologie posaient comme facultative le recueil sur le tableau de bord des professions et catégories socioprofessionnelles (PCS). Il semblait en effet souhaitable d'aménager le recueil de façon à en accroître l'acceptabilité par les praticiens. Il s'avère qu'un nombre élevé de PCS ont été renseignées : au final, cet item ne compte que 17% de données manquantes, valeur

particulièrement faible au regard du caractère facultatif de ce recueil. Si cinq médecins n'ont renseigné aucune PCS, ils sont 19 à avoir intégralement renseigné cette donnée. Il semble possible d'en conclure une bonne acceptabilité de ce recueil par les praticiens : il est dès lors envisageable de demander aux médecins de renseigner systématiquement le métier des patients lors d'une éventuelle prochaine étude.

A partir des intitulés des professions et catégories socioprofessionnelles indiqués par les médecins, un recodage de l'information a été effectué : la référence de codage est la classification PCS 2003 de l'INSEE. Pour être pleinement valide, ce recodage devrait reposer à la fois sur l'intitulé de l'emploi occupé et sur le secteur d'activité de l'entreprise. Cette dernière information n'étant pas recueillie, le recodage repose exclusivement sur l'intitulé de la profession; cela ne doit cependant pas poser de difficultés particulières, la classification PCS étant utilisée ici à son niveau le moins fin.

Un problème subsiste cependant, dans la mesure où le guide de remplissage indiquait qu'il convenait de recueillir la PCS du patient au moment de la consultation. Or, les tris croisés PCS et classe d'âge indiquent une part anormalement basse de personnes âgées en situation de retraite (34 % pour les 70 ans ou plus par exemple). Nous pouvons en déduire une mauvaise compréhension des instructions de recueil. Pour analyser la répartition par PCS, il nous semble donc préférable de limiter l'analyse aux patients de moins de 60 ans ou de renseigner le/les métiers exercés en rapport avec la/les pathologie(s) avant la retraite.

Les employés et les ouvriers sont particulièrement représentés, avec respectivement 32 et 27 % des PCS.

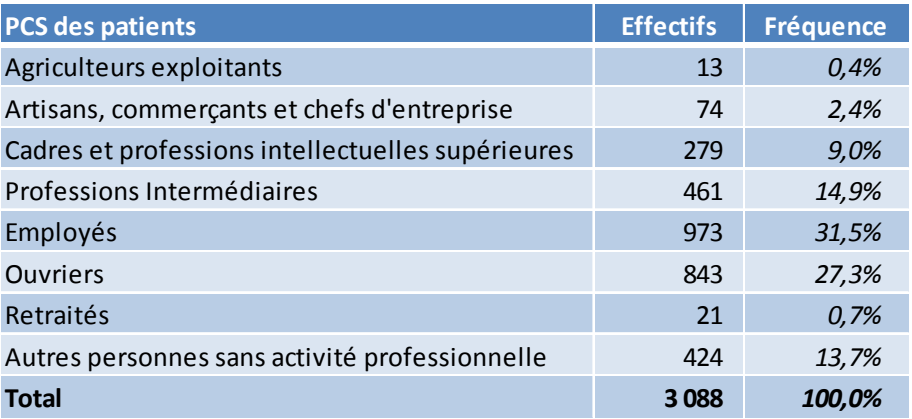

#### Tableau 4 : répartition des patients de moins de 60 ans par PCS

Les répartitions par PCS fluctuent selon le sexe, comme c'est le cas en population générale. Comme il est possible de le voir dans le tableau 5, les femmes sont principalement employées tandis que les hommes sont principalement ouvriers.

#### Tableau 5 : répartition des patients de moins de 60 ans par PCS et sexe (%)

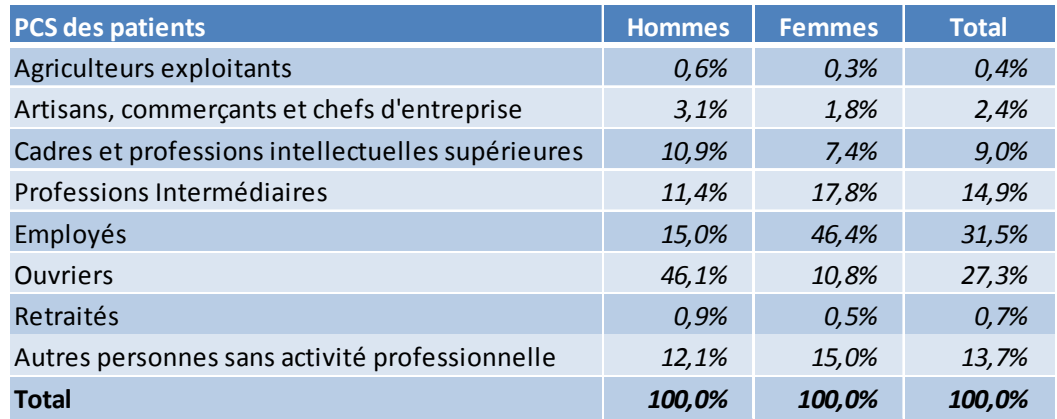

Par ailleurs, mis en regard de la population générale, comme cela apparaît sur les deux figures suivantes, les patients de 30 à 59 ans sont plus fréquemment ouvriers (chez les hommes) ou employés (chez les femmes comme chez les hommes).

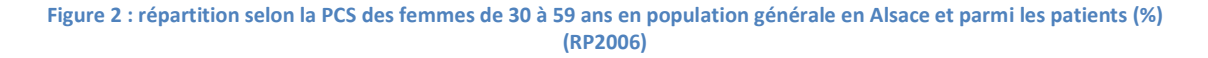

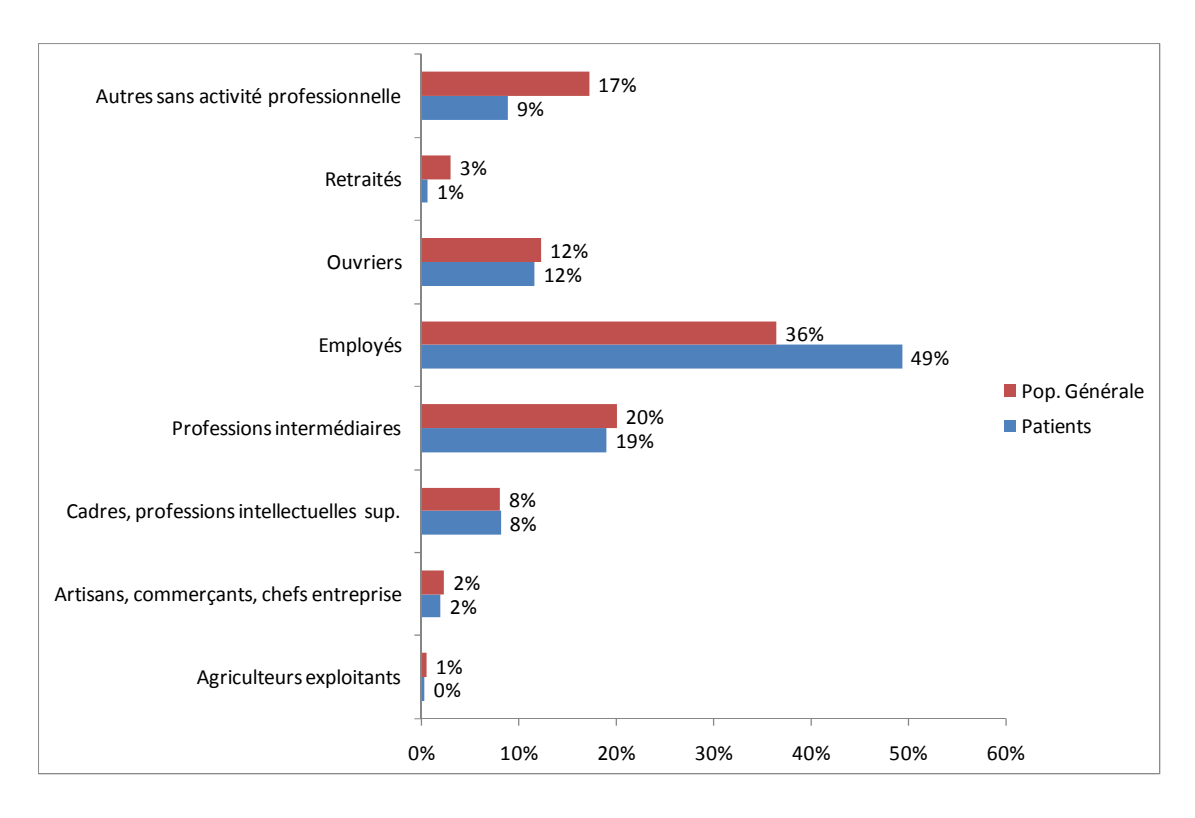

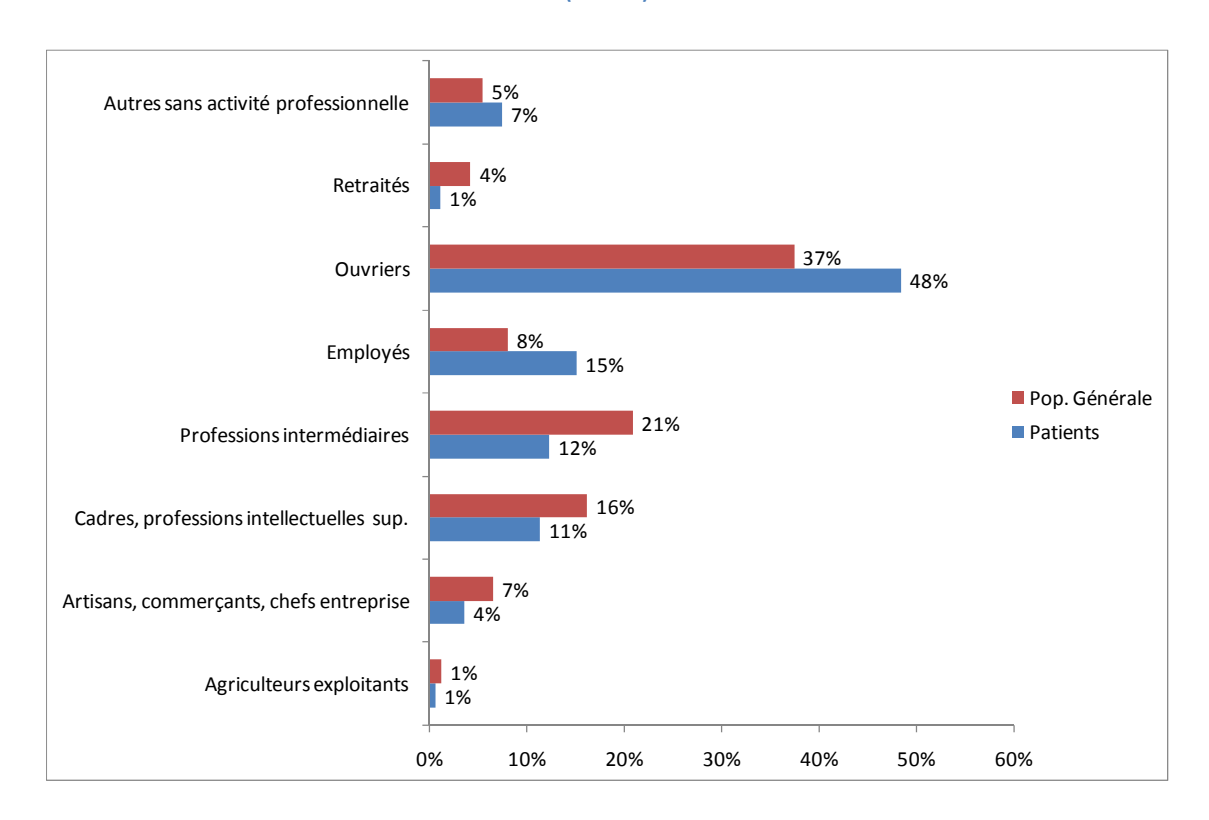

#### Figure 3 : répartition selon la PCS des hommes de 30 à 59 ans en population générale en Alsace et parmi les patients (%)  $(RP2006)$

## Caractéristiques des patients présentant au moins une MCP

302 fiches de signalement ont été remplies par les 44 médecins libéraux pour 5 307  $\bullet$ patients inclus. Sur ces 302 fiches, 8 fiches présentaient des informations sur des pathologies reconnues en maladie professionnelle ou sur des accidents du travail. Ces fiches, ne correspondant pas au cadre de recueil défini par la méthodologie, ont été retirées. Au final, ce sont 294 patients présentant une ou plusieurs MCP qui ont été retenus. Les médecins ont rempli 6,8 fiches de signalement en moyenne.

Commentaire URMLA : Lors de la première quinzaine de recueil des MCP en médecine du travail, en 2007, 5 952 salariés (soit 0,9 % de la population active alsacienne et 59,9 % d'hommes) ont été vus par 68 médecins du travail pendant les 15 jours. 451 signalements exploitables (8 fiches non utilisables) ont été recensés soit 6,6 fiches de signalement par médecin.

Le taux de signalement (prévalence) atteint 5,7%. Ce même taux atteignait 7,1% en médecine du travail en 2008.

La recherche d'une prévalence de MCP selon le sexe des patients laisse apparaître un léger écart : 6,1 % des patients masculins présentent au moins une MCP contre 5,4 % des patientes.

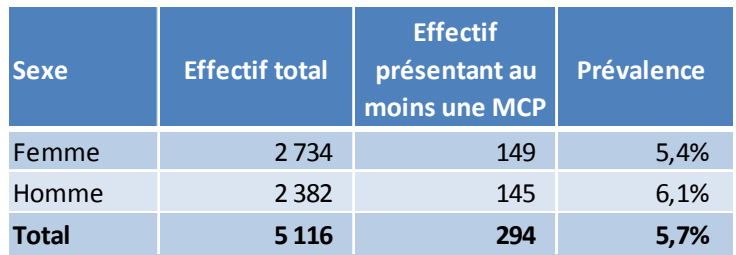

Tableau 6 : effectifs des patients selon le sexe et la présence d'une MCP

Ce résultat concernant les prévalences de MCP par sexe peut surprendre dans la mesure où les résultats de l'étude sur les MCP en médecine du travail laissaient apparaître un effet contraire du sexe, les femmes étant plus touchées que les hommes.

Il convient de préciser ici que les deux populations d'étude ne sont pas comparables, notamment en matière de structure d'âge. Si nous centrons notre analyse des patients sur les 30-59 ans, non seulement le taux de MCP s'élève mécaniquement à 7,8%, mais, de surcroît, les différences selon le sexe disparaissent, les femmes affichant une prévalence de 8,3 %, les hommes de 7,3 %.

L'âge moyen des patients présentant au moins une MCP est de 47 ans. La structure d'âge des patients présentant au moins une MCP est particulière :

- 32 % des patients présentant au moins une MCP ont entre 40 et 49 ans, alors qu'ils ne représentent que 18 % de la population d'étude. Le même phénomène s'observe pour la tranche d'âge allant de 50 à 59 ans.
- Pour les patients les plus âgés, on note l'effet inverse, culminant avec les 70 ans ou plus qui représentent 19% de la population d'étude mais dont seulement 8% souffrent d'au moins une MCP.

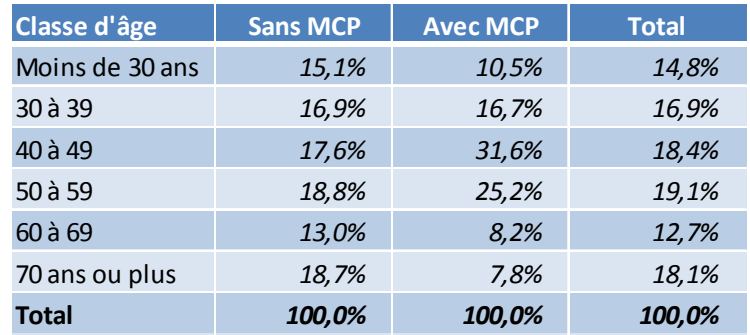

#### Tableau 7 : structure d'âge de la population des patients selon la présence d'au moins une MCP (%)

Tableau 8 : prévalence des MCP dans la population des patients selon la tranche d'âge (%)

| Classe d'âge    | <b>Sans MCP</b> | <b>Avec MCP</b> | <b>Total</b> |
|-----------------|-----------------|-----------------|--------------|
| Moins de 30 ans | 96,0%           | 4,0%            | 100,0%       |
| 30 à 39         | 94,5%           | 5,5%            | 100,0%       |
| 40 à 49         | 90,4%           | 9,6%            | 100,0%       |
| 50 à 59         | 92,7%           | 7,3%            | 100,0%       |
| 60 à 69         | 96,4%           | 3,6%            | 100,0%       |
| 70 ans ou plus  | 97,6%           | 2,4%            | 100,0%       |
| <b>Total</b>    | 94,4%           | 5,6%            | 100,0%       |

Cette baisse de la prévalence des MCP aux âges les plus avancés peut tenir au fait que les motifs de consultation sont nettement plus fréquents avec l'avancée en âge : mécaniquement, à prévalence théorique équivalente de MCP, la prévalence telle qu'elle peut apparaître dans cette étude sera plus faible pour la population plus âgée.

La fiche de signalement d'une MCP prévoit le recueil de la profession exercée au moment supposé de l'exposition ayant conduit à la pathologie en cause. A ce titre, le fait que 47 % des personnes présentant au moins une MCP soient déclarés comme ouvriers signifie bien qu'elles appartenaient à cette PCS au moment de l'exposition supposée. Le tableau 9 montre qu'ouvriers et employés représentent une large majorité des personnes présentant au moins une MCP, avec respectivement 47 et 37 %.

#### Tableau 9 : répartition par PCS des patients présentant au moins une MCP

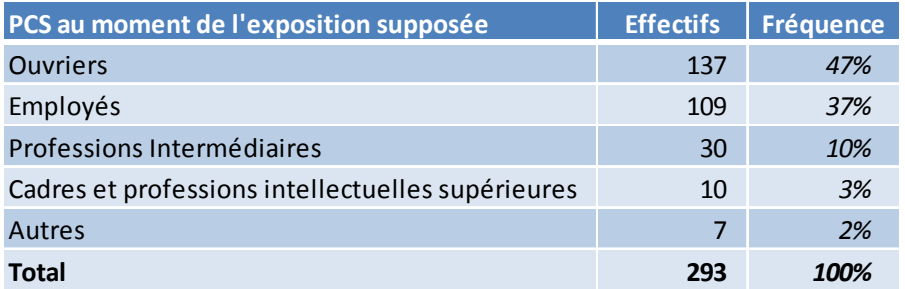

Si une majorité des personnes présentant une MCP sont encore en emploi (71 %), il faut tout de même relever que 15 % d'entre elles sont à la retraite, et donc ne peuvent être détectées par un dispositif reposant uniquement sur les médecins du travail.

Tableau 10 : répartition des patients présentant une MCP selon l'activité au moment de la consultation

| Situation au moment du rencensement | <b>Effectifs</b> | <b>Fréquence</b> |
|-------------------------------------|------------------|------------------|
| En emploi                           | 209              | 71%              |
| Retraité                            | 43               | 15%              |
| Au chômage                          | 17               | 6%               |
| Autres                              | 25               | 9%               |
| <b>Total</b>                        | 294              | 100%             |

#### **Caractéristiques des MCP**

349 pathologies ont été recensées chez 294 patients, soit :

- 247 patients ne présentant qu'une seule pathologie (83 %) ;
- 39 présentant deux pathologies (14 %);
- 8 patients présentant trois pathologies (3 %).

A partir des intitulés des pathologies indiquées par les médecins sur les fiches de signalement, un recodage est opéré sur la base d'un thésaurus spécifique développé par l'Institut National de Veille Sanitaire (InVS) pour son travail de recensement des MCP. Les groupes de pathologies présentées dans la suite du document correspondent donc à ceux utilisés par l'InVS.

Comme en médecine du travail, parmi les pathologies recensées, les plus courantes sont :

- les troubles musculo-squelettiques (TMS) : 60 %
- la souffrance psychique : 16 %.

#### Tableau 11 : effectif et fréquence des pathologies recensées (%)

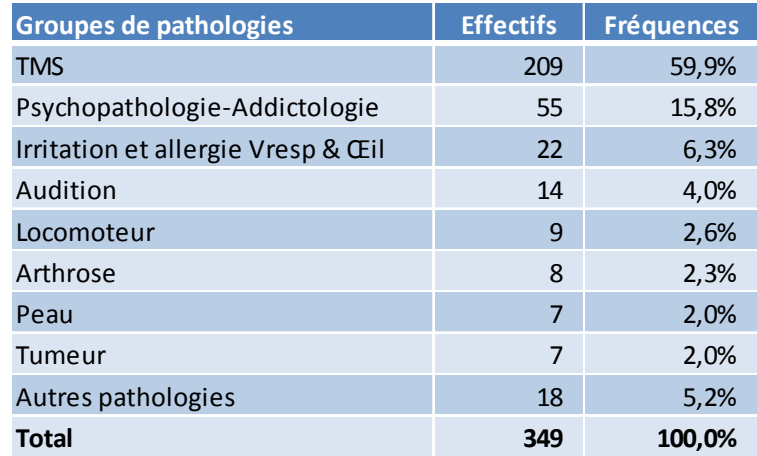

Pour une approche en matière de prévalence, il n'est pas possible de simplement rapporter les effectifs présentés ci-dessus aux effectifs de patients vus. En effet, pour certains patients, ce sont deux ou trois pathologies du même groupe qui peuvent avoir été recensées : or, la prévalence doit rendre compte d'un volume de personnes atteintes. Dans le cas où une seule et même personne souffre de plusieurs TMS, il convient de ne compter qu'un seul cas. Il est donc important d'entendre dans les présentations de données qui suivent, que tel pourcentage désigne la part de personnes souffrant d'au moins une pathologie de tel type.

Ces précisions posées, nous pouvons présenter des effectifs de personnes souffrant de pathologies données et de la prévalence associée. Nous avons donc 174 patients souffrant d'au moins un TMS : cela représente 3,3 % des patients vus par les médecins au cours de la quinzaine.

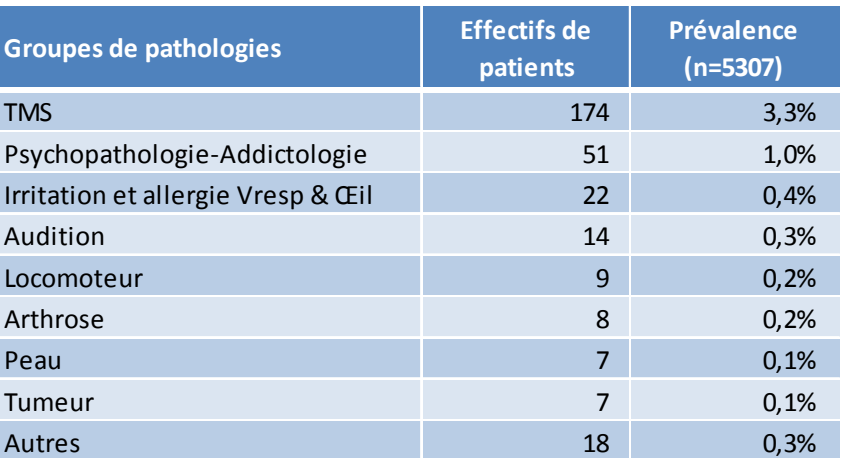

Tableau 12 : effectifs de patients par groupe de pathologies et prévalences

#### MCP et médecine du travail

Le recueil proposait de vérifier si les patients avaient évoqué avec leur médecin du travail leur pathologie. C'est le cas pour une pathologie sur deux. Toutefois, même en affinant ce résultat par pathologie, aucune différence significative n'émerge. Par exemple, seules 40 % des pathologies du groupe psy-addictologie ont été signalées au médecin du travail. La faiblesse des effectifs présents ne permet pas de conclure à une pratique spécifique.

De plus, il manque les éléments chronologiques propres à éclairer ce phénomène : les patients ont-ils eu l'opportunité d'évoquer leur pathologie avec un médecin du travail ?

D'autres travaux menés par l'ORS Alsace<sup>2</sup> indiquent qu'il existe des situations où les salariés en souffrance cachent leurs problèmes au médecin du travail, par crainte notamment des répercussions possibles sur l'emploi, via la fiche d'aptitude. Dans ce contexte, le médecin traitant reste un interlocuteur privilégié, qui délivre les anti-douleurs ou les psychotropes permettant aux personnes de maintenir leur activité : le médecin généraliste est un acteur important de maintien dans l'emploi.

#### MCP et arrêts de travail

Un peu plus d'une pathologie sur deux (51 %) a donné lieu à la prescription d'un arrêt de travail. Lorsqu'il y a eu AT, le médecin du travail a été plus fréquemment informé de la pathologie (60 % vs. 44 %, test du  $\chi^2$ , p=0,007).

- 33 % des pathologies ont à la fois donné lieu à un arrêt de travail et à un signalement au médecin du travail.
- En revanche, 27 % des pathologies n'ont donné lieu ni à un arrêt de travail, ni à une communication au médecin du travail.

## Pathologies relevant d'une indemnisation

Une maladie à caractère professionnel peut relever d'une indemnisation au titre des maladies professionnelles indemnisables (MPI), sous réserve de remplir un certain nombre de critères.

La fiche de signalement proposée aux médecins dans le cadre de la quinzaine MCP ne permettait pas de vérifier si une pathologie donnée remplissait l'ensemble des critères

 $^2$  Etude sur le devenir des personnes déclarées inaptes au poste par la médecine du travail en Alsace, à paraître.

propres à permettre sa déclaration en MPI, dont notamment la durée minimale d'exposition et le délai de prise en charge. Ainsi, lors de la vérification par les experts<sup>3</sup>, l'accent a été mis sur l'appartenance de la pathologie à un Tableau de MPI et non sur l'ensemble des critères du Tableau, les résultats proposés par les experts sont donc soumis à caution. Il est cependant possible de rapprocher le type de pathologie de la profession exercée pour déterminer si la MCP est susceptible a priori sur la base de ces deux critères de relever d'une MPI.

Cette vérification laisse apparaître que parmi les pathologies recensées dans le cadre de cette étude, 154 (soit 44%) seraient susceptibles de relever d'une MPI, du fait de la présence de la pathologie dans un tableau d'indemnisation. Du point de vue des médecins généralistes ayant participé, l'effectif des pathologies indemnisables s'élève à 117, mais ils déclarent ne pas savoir comment se prononcer dans 131 cas.

En recoupant l'ensemble des informations, nous observons que les participants à l'étude fournissent la même appréciation quant au caractère indemnisable de la pathologie dans 48 % des cas. Dans les 52 % restant, soit ils déclarent ne pas savoir, soit l'avis des médecins ayant participé diffère de celui des experts, c'est le cas pour :

- 49 % des 209 pathologies du groupe des TMS;
- 58 % des 55 pathologies du groupe des psychopathologies ;
- 45 % des 22 pathologies du groupe des allergies des voies respiratoires ;
- 79 % des 14 pathologies de l'audition.

Pour les deux groupes les plus importants, à savoir : les TMS et les psychopathologies, les divergences d'appréciation peuvent s'expliquer comme suit :

- Pour les TMS, ces différences s'expliquent principalement (dans 21 % des cas) par des « ne sais pas » notés par les médecins au sujet de pathologies susceptibles de relever d'une reconnaissance en MPI. Viennent ensuite les « ne sais pas » au sujet de pathologies ne pouvant relever d'une reconnaissance en MPI (14 %) et les pathologies classées en MPI potentielles alors que les experts pensent le contraire  $(11 \%)$ .
- Pour les psychopathologies, il n'existe aucun tableau de reconnaissance en MPI. Les médecins déclarent ne pas savoir si la pathologie est susceptible d'être déclarée en MPI (46 % des psychopathologies).

<sup>&</sup>lt;sup>3</sup> Vérification réalisée par le Dr. Magdeleine BROM, Médecin Inspecteur Régional du Travail et de la Main d'Œuvre, DRTEFP Alsace, et le Dr. Maria GONZALEZ, Service de Pathologie Professionnelle et Médecine du Travail des Hôpitaux Universitaires de Strasbourg.

#### Tableau 13 : Répartition des avis des experts et des médecins quant à la possibilité d'une qualification des TMS en MPI  $(n=208)$

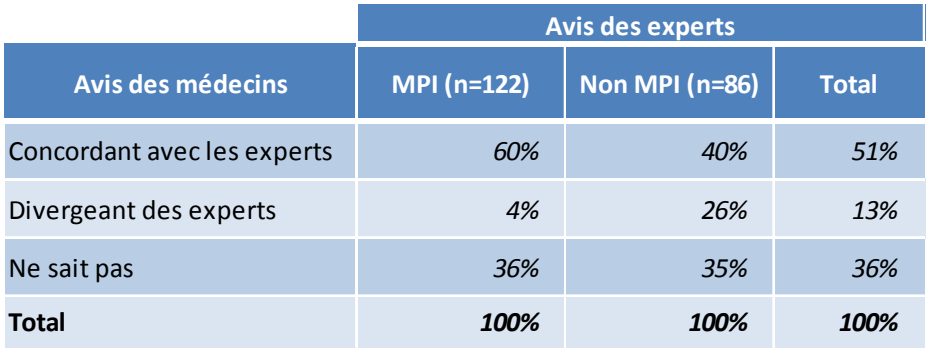

#### Lecture du tableau

Le tableau se lit en colonne :

- Sur les 208 TMS, 122 (soit 59 %) ont été considérées comme indemnisables par les experts. L'avis du médecin concorde avec celui des experts dans 60 % des ces 122 cas. Dans 4 % des cas, l'avis du médecin ne concorde pas avec celui des experts (le médecin considère la pathologie comme non indemnisable). Enfin dans 36 % des cas le médecin dit ne pas savoir si le TMS est indemnisable ou pas.
- Sur les 208 TMS, 86 (soit 41 %) ont été considérés comme non indemnisables par les experts. L'avis du médecin concorde avec celui des experts dans 40 % de ces cas..

Commentaire URMI A :

Ce tableau montre (dernière colonne) que :

- les réponses des médecins sont exactes dans 51 % des cas
- les médecins ne se prononcent pas dans 36 % des cas\*
- les réponses des médecins sont inexactes dans 13 % des cas

\* Bien que préalablement informés, voire formés et en possession des tableaux de maladies professionnelles, les médecins éprouvent des difficultés à définir si une pathologie est indemnisable ou non. Le recours aux relais est dans ce cas indispensable (consultation de pathologies professionnelles des HUS, DRTEFP...)

Dans les faits, les trois quarts des pathologies n'ont pas fait l'objet d'une déclaration en MPI, les autres se répartissent ainsi :

- $\bullet$ 17 % sont en cours de demande
- et 7% ont été refusées par le Comité Régional de Reconnaissance des Maladies Professionnelles (CRRMP).

Pour 245 pathologies, une raison au moins de non-déclaration en MPI a été recueillie par le médecin. Pour ces 245 situations, l'ignorance du patient reste la principale cause de nondéclaration en MPI (citée dans 29% des cas), suivie par l'insuffisance du bilan (23%). Comme il est possible de le voir dans le tableau 14, il convient de relever que la crainte pour l'emploi est tout de même évoquée dans une situation sur dix.

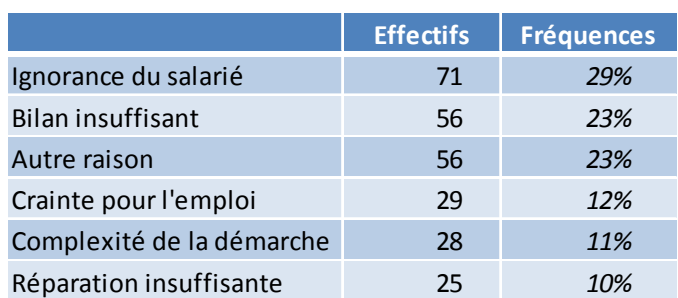

Tableau 14 : répartition des causes de non-déclaration en MPI (%, n=245)

#### Groupes de pathologie

## Les troubles de l'appareil locomoteur

Sont regroupés dans cette catégorie des troubles de l'appareil locomoteur, les TMS, l'arthrose et les « autres pathologies de l'appareil locomoteur ».

Au total, 186 personnes ont déclaré une pathologie de l'appareil locomoteur, parmi elles 26 en ont déclaré 2 et 7 personnes en ont déclaré 3.

Les pathologies de l'appareil locomoteur concernent donc 186 personnes et 226 pathologies signalées (soit en moyenne 1,2 par personne). Ces 226 pathologies représentent 60 % des affections signalées et 52 % d'entre elles ont donné lieu à un arrêt de travail.

En matière de localisation, le rachis se distingue nettement, avec un peu moins d'une pathologie sur deux. Les 93 localisations au niveau du rachis se répartissent principalement entre lombaires (65 localisations) et cervicales (20 localisations), le reste étant diffus ou non précisé - Voir tableau 15.

#### Tableau 15 : localisation des pathologies de l'appareil locomoteur

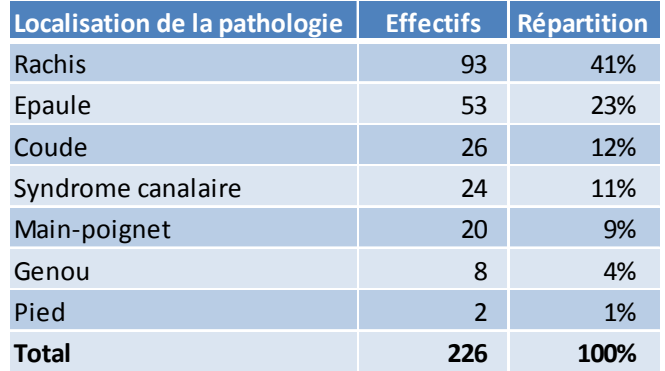

En matière d'agents d'exposition à l'origine selon le médecin de la pathologie, le codage des informations libellées lors du recueil est effectué sur la base d'un thésaurus développé spécifiquement par l'InVS pour le recensement des maladies à caractère professionnel en médecine du travail. Le codage induit la présence possible de redondances : deux agents formulés différemment peuvent au final être codés de la même façon. Dans cette situation, l'agent n'est compté qu'une seule fois dans les statistiques présentées.

#### **Souffrance psychique**

Dans cette catégorie de pathologies, nous retrouvons toute la famille « psychopathologieaddictologie » : dépression, anxiété, burn-out, stress, etc.

Les pathologies concernent 51 personnes et 55 pathologies signalées. Une large majorité des 55 pathologies (84 %) ont donné lieu à un arrêt de travail, proportion nettement supérieure à celle observée pour les pathologies de l'appareil locomoteur (52 %) ( $\chi^2$  de Pearson : p<0,001). Cet écart reste à être éclairci.

Pour ces 55 pathologies, 119 agents d'exposition ont été recensés. Le plus fréquent de ces agents est la violence psychologique (80 %), suivie du dysfonctionnement managérial (49 %) et de l'organisation du temps dans le travail (42 %). Sous le terme « violence psychologique » sont regroupés les critiques permanentes, le harcèlement moral, la « mise au placard », les ordres contradictoires, la non reconnaissance au travail, les agressions verbales, les conflits interpersonnels et le harcèlement sexuel (cf. figure 4).

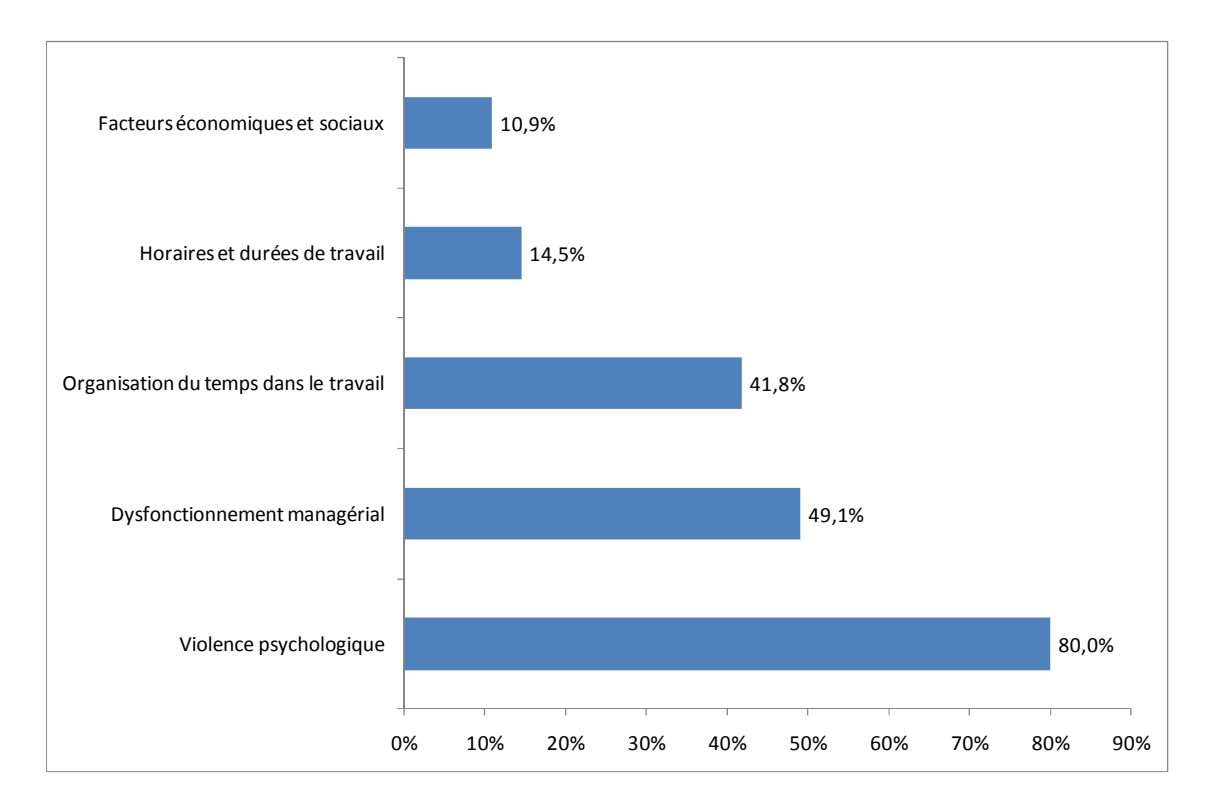

#### Figure 4 : principaux agents d'exposition professionnelle à la souffrance psychique

## Les irritations et allergies des voies respiratoires et de l'œil

On dénombre 22 patients présentant ce type d'affection. Il s'agit uniquement de pathologies des voies respiratoires, aucune ne concerne l'œil.

Ces affections représentent 6,3 % de l'ensemble des pathologies signalées. Elles touchent essentiellement les hommes (17 hommes et 5 femmes).

41 agents ont été recensés en rapport avec ces pathologies. La majeure partie concerne les poussières (végétales, animales, minérales). Viennent ensuite les solvants, puis les acides, gaz et fumées (hors tabac), et fibres.

#### **Les tumeurs**

Pour sept patients, une pathologie tumorale a été relevée. Tous sont des hommes, six d'entre eux sont retraités. Pour une seule personne la situation actuelle n'a pas été renseignée par le médecin. L'âge moyen de ces patients est de 67 ans (avec un écart-type de 45 à 79 ans). Tous sauf un étaient des ouvriers.

Pour cinq d'entre eux, la pathologie n'a pas été déclarée en maladie professionnelle en raison de l'ignorance du lien entre l'activité et la pathologie. Pour un seul, la déclaration en maladie professionnelle est en cours.

On retrouve ainsi des cancers cutanés, des cancers pulmonaires, une leucémie, un cancer ORL et un lymphome.

Les agents d'exposition relevés par les médecins sont l'amiante, le benzène, le soleil, l'arsenic, le charbon, l'essence, un solvant, la soudure à l'arc et un colorant textile.

Il faut par ailleurs souligner le signalement de patients présentant des fibroses de la plèvre pariétale (plaques pleurales). Ces pathologies ne sont pas en elles-mêmes tumorales, mais elles indiquent une exposition à l'amiante. Au total, indépendamment de la pathologie, ce sont ainsi 7 patients qui ont été exposés à l'amiante.

Commentaire URMLA : La grande majorité des signalements relevant d'une exposition à l'amiante a été réalisée par le pneumologue.

## Les autres pathologies

Parmi les pathologies qui n'ont pas été évoquées de façon détaillée dans ce rapport, la majeure partie concerne les troubles de l'audition (4 % de l'ensemble des pathologies signalées). Les autres pathologies représentent chacune moins de 2 % de l'ensemble des pathologies. Il s'agit de pathologies de la peau (effectif =  $7$ ) et d'un ensemble d'autres pathologies dont les effectifs sont tous inférieurs à 5.

## Zoom sur la population retraitée

15 % des patients présentant au moins une MCP sont retraités (43 patients sur 294). L'âge moyen atteint 70,3 ans (pour un écart-type de 44 à 86 ans). Les retraités présentant une MCP sont en majorité des hommes (62 %) et d'anciens ouvriers (64 %).

Parmi cette population, nous dénombrons 52 pathologies, soit 1,2 par personne :

- 38 d'entre elles, sont atteintes d'une seule pathologie ;
- 7 autres en ont deux.

Il s'agit pour une grande part de pathologies de l'appareil locomoteur (42%), suivies par des irritations des voies respiratoires (19%), des troubles de l'audition (15%) et des tumeurs (12%). Un peu plus de la moitié de ces pathologies n'ont pas fait l'objet d'une déclaration en maladie professionnelle, le plus souvent par ignorance du patient.

## **Synthèse**

Cette étude pilote a permis de confirmer l'intérêt des médecins pour la thématique des maladies professionnelles, intérêt déjà constaté lors de la visite médicale de santé publique « cancers professionnels » (nombre de médecins volontaires, nombre de signalements). La qualité des restitutions atteste de l'utilisation des outils et de la connaissance des relais (portés lors de la visite médicale de santé publique).

Organisée sur la base d'une enquête auprès des médecins libéraux volontaires, elle a permis d'estimer la prévalence des MCP signalées chez les patients étant ou ayant été en activité, et  $ce:$ 

- $\bullet$  par sexe,
- par profession
- et secteur d'activité
- · ainsi que les agents d'exposition professionnelle associés.

Un nombre non négligeable de pathologies non déclarées par les médecins du travail a été découvert. L'étude a permis de faire émerger la problématique « cancers professionnels » et de prendre en compte la population retraitée (15 % des signalements de MCP concernent des patients en retraite) ainsi que la population en non-emploi au moment du recueil (12 % sont au chômage ou dans une autre situation).

Même si les résultats doivent être confirmés, cette étude met en évidence des disparités relatives à la spécialité (généralistes / pneumologue) et aux zones géographiques.

Une mise en perspective avec les résultats du recueil en médecine du travail et les signalements de maladies à caractère professionnel au fil de l'eau pourrait être riche en enseignements.

L'évaluation post-étude met en avant la satisfaction des médecins et leur engagement à participer à une éventuelle nouvelle quinzaine.

Pour 92 % des médecins, la quinzaine a été utile et 95 % sont disposés à participer à une nouvelle quinzaine.

Les médecins ont en moyenne consacré 3 heures 40 minutes à l'étude. Les consultations durent généralement 5 minutes de plus.

Un seul médecin ne souhaite pas participer à une nouvelle quinzaine en raison du temps consacré.

Le recueil systématique du métier du patient durant la quinzaine a permis à 79 % des médecins de remettre leurs dossiers médicaux à jour.

37 % des médecins déclarent tenir compte systématiquement de l'environnement professionnel des patients depuis la quinzaine.

Pour leurs patients qui présentent des pathologies liées au travail, 79 % des médecins pensent faire appel aux relais.

Parmi ceux-ci, la moitié ont exprimé des difficultés à reconstituer des carrières et sont confrontés à la complexité des tableaux de MCP.

De plus, la moitié des médecins font état d'un besoin d'information sur le thème des maladies professionnelles.

La reconstitution des carrières, l'allongement du temps de consultation sont les principales difficultés rapportées par les médecins.

## **Conclusion**

Cette étude pilote, inspirée des quinzaines de recueil organisées pour les médecins du travail, réalisée pour la première fois en médecine libérale, a connu un franc succès et est très riche en informations que nous ne manquerons pas d'exploiter dans le cadre des projets de Santé Publique de l'URMLA et notamment en termes d'ouverture vers les pneumologues. L'étude démontre également que certaines populations que la médecine du travail ne rencontre pas (personnes sans emploi ou retraités) peuvent être concernées comme les personnes en activité professionnelle par des MCP.

Le recueil des données participe à une politique de Santé Publique, intégrant pleinement les médecins libéraux et permettant de renforcer les liens ML/MT et de prendre en compte l'environnement professionnel présent et passé des patients.

Le médecin libéral a un rôle à jouer dans l'observation, la déclaration des MCP ainsi que dans la prévention et le suivi des patients atteints de MCP; et ce, en partenariat avec les médecins du travail.

#### **Annexes**

#### Outils de recueil :

#### Annexe 1. Tableau de bord

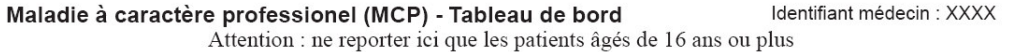

Date Visite / Année de Activité  $N^{\circ}$ Sexe Profession en clair (facultatif) **MCP** jj/mm Consult. naissance professionnelle  $C$   $O$ actuelle ○ passée ○  $\circ$   $\circ$ M O  $\overline{1}$ 19.  $jamais$ ./...  $\mathbb F$  O V O N O  $C$   $\bigcirc$  $M$   $\bigcirc$  $\mathsf{actuelle} \bigcirc \mathsf{pass\acute{e}e} \bigcirc$  $\circ$   $\circ$  $\overline{2}$ V O  $\mathbb F$   $\bigcirc$ 19 jamais $\bigcirc$  $\,$  N  $\,$  O  $C$   $\circlearrowright$  $\mathsf{actuelle} \bigcirc \mathsf{pass\acute{e}e} \bigcirc$  $M$   $\bigcirc$  $\circ$   $\circ$  $\mathsf 3$  $N$  O V O  $F$  O 19 jamais $\bigcirc$  $C$   $O$ M O  $actuelle$  passée  $\circ$   $\circ$  $\overline{4}$  $jamais$ 19. V O  $\mathbb F$  O  $\,$  N  $\,$  O  $C$   $\circlearrowright$  $M$   $\bigcirc$  $\mathsf{actuelle} \bigcirc \mathsf{pass\acute{e}e} \bigcirc$  $\circ$   $\circ$ 5 V O  $F$  O 19. jamais $\bigcirc$ N O  $\frac{1}{2}$  $\circ$  O  $M$   $\bigcirc$  $\mathsf{actuelle} \bigcirc \mathsf{pass\acute{e}e} \bigcirc$  $\circ$  O  $\mathsf{6}$  $\mbox{V}$   $\mbox{O}$  $\mathbb F$   $\bigcirc$ 19. jamais $\bigcirc$  $N$   $\bigcirc$  $\begin{array}{c} C\ C\\ V\ \end{array}$  $\mathsf{actuelle} \bigcirc \mathsf{pass\acute{e}e} \bigcirc$  $\circ$   $\circ$  $M \bigcap$  $\overline{7}$ jamais $\overline{\bigcirc}$ 19.  $\mathbb F$  O  $\,$  N  $\,$  O  $C$   $\bigcirc$  $\mathsf{actuelle} \bigcirc \mathsf{pass\acute{e}e} \bigcirc$ M O  $\circ$   $\circ$ 8 19  $jamais$ V O  $\mathbb F$  O  $\,$  N  $\,$  O  $\circ$  O  $\mathsf{actuelle} \bigcirc \mathsf{pass\acute{e}e} \bigcirc$  $M$   $\bigcirc$  $\circ$   $\circ$  $\mathsf g$ V O  $F$  O 19 jamais $\bigcirc$  $\hbox{N}$   $\hbox{O}$ M O  $\mathsf{actuelle} \bigcirc \mathsf{pass\acute{e}e} \bigcirc$  $C$   $O$  $\circ$   $\circ$  $10$ ......./..... 19  $jamais$  $V$  O  $F$  O N O  $\mathsf{actuelle} \bigcirc \mathsf{pass\acute{e}e} \bigcirc$  $C$   $O$  $M$   $\bigcirc$  $\circ$   $\circ$  $11$ . . . . . . . . . . . . . . . v O  $F$   $\overline{O}$ 19  $jamais$ N O  $\mathsf{actuelle} \bigcirc \mathsf{pass\acute{e}e} \bigcirc$  $\circ$  O  $M$   $\bigcirc$  $\circ$  O  $12$ 19 V O  $\mathbb F$  O jamais $\bigcirc$  $\,$  N  $\,$  O  $\mathsf{actuelle} \bigcirc \mathsf{pass\acute{e}e} \bigcirc$  $\begin{smallmatrix} 0 \\ V & 0 \end{smallmatrix}$ M O  $0<sup>o</sup>$ 13 ....../....... 19 jamais $\bigcirc$  $\mathbb F$  O N O  $C$   $\bigcirc$ M O  $actuelle$  passée  $\circ$   $\circ$  $14$ V O  $\mathbb F$  O 19 jamais $\bigcirc$  $\,$  N  $\,$  O  $\mathsf{actuelle} \bigcirc \mathsf{pass\acute{e}e} \bigcirc$  $C$   $\circlearrowright$  $M$   $\bigcirc$  $\circ$   $\circ$ 15 V O  $F$  O 19 jamais $\bigcirc$ N O  $\mathsf{actuelle} \bigcirc \mathsf{pass\acute{e}e} \bigcirc$ M O  $C$   $O$  $\circ$   $\circ$ 16 19 VO jamais $\bigcirc$  $F$  O  $N$   $\bigcirc$  $C$   $O$ M O  $\mathsf{actuelle} \bigcirc \mathsf{pass\acute{e}e} \bigcirc$  $\circ$   $\circ$ 17 v O  $F$   $\overline{O}$ 19. jamais $\bigcirc$  $\overline{\phantom{a}}$ N O  $\circ$  O  $M$   $\bigcirc$  $\mathsf{actuelle} \bigcirc \mathsf{pass\acute{e}e} \bigcirc$  $\circ$  O 18 19  $\mbox{V}$  O  $\mathbb F$   $\bigcirc$ jamais $\bigcirc$  $\,$  N  $\,$  O  $\begin{smallmatrix} 0 \\ V & 0 \end{smallmatrix}$  $\mathsf{actuelle} \bigcirc \mathsf{pass\acute{e}e} \bigcirc$ M O  $\circ$   $\circ$ 19 ....../....... 19. jamais $\bigcirc$  $F$  O  $N$   $\bigcirc$  $\mathsf{actuelle} \bigcirc \mathsf{pass\acute{e}e} \bigcirc$  $C$   $O$ M O  $\circ$   $\circ$ 20 . . . . . . . . . . . . . . v O  $F$  O 19  $jamais$  $\hbox{N}$   $\hbox{O}$  $C$   $\bigcirc$  $\mathsf{actuelle} \bigcirc \mathsf{pass\acute{e}e} \bigcirc$  $M$   $\bigcirc$  $\circ$   $\circ$  $21$ V O  $\mathbb F$  O 19 jamais $\bigcirc$  $N$   $\bigcirc$  $C$   $\bigcirc$ M O  $\mathsf{actuelle} \bigcirc \mathsf{pass\acute{e}e} \bigcirc$  $\circ$   $\circ$  $22$ ......./ 19 jamais $\bigcirc$ VO  $F$  O  $N$   $\bigcirc$  $\mathsf{actuelle} \bigcirc \mathsf{pass\acute{e}e} \bigcirc$  $\circ$   $\circ$  $C$   $O$ M O 23 ......./........ v O 19  $F$  O jamais $\bigcirc$ N O  $\mathsf{actuelle} \bigcirc \mathsf{pass\acute{e}e} \bigcirc$  $C$   $\circlearrowright$  $M$   $\bigcirc$  $\circ$  O  $24$ . . . . . . . . . . . . . .  $\mbox{v}$  O  $\mathbb F$  O 19 jamais $\bigcirc$  $\hbox{N}$   $\hbox{O}$  $\begin{smallmatrix} 0 \\ V & 0 \end{smallmatrix}$  $M$   $\bigcirc$  $\mathsf{actuelle} \bigcirc \mathsf{pass\acute{e}e} \bigcirc$  $\circ$   $\circ$ 25 19. jamais $\bigcirc$  $F$   $\bigcirc$  $N$   $\bigcirc$ 

# Annexe 2. Fiche de signalement

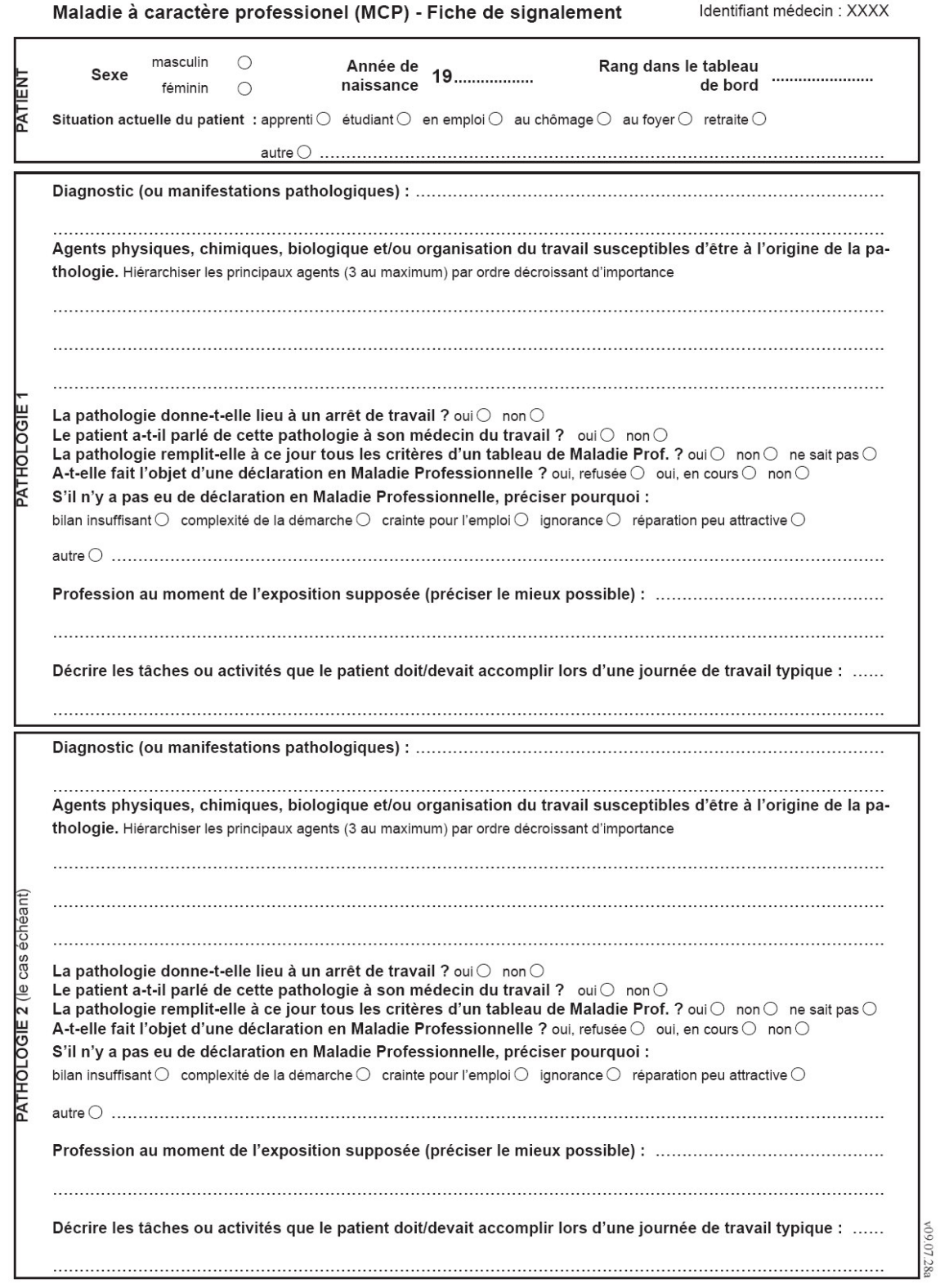

# **Surveillance épidémiologique des Maladies à Caractère Professionnel en médecine libérale « Quinzaine MCP » 2009**

# **Guide d'utilisateur**

Ce guide a pour objectif de vous aider à renseigner les documents relatifs à l'enquête sur les Maladies à Caractère Professionnel (MCP) en médecine libérale et de permettre ainsi une amélioration de la qualité des données et une meilleure harmonisation entre les médecins. L'analyse des données et leur diffusion n'en seront que plus rapides, c'est pourquoi nous vous prions de le lire attentivement.

Les consignes mentionnées ci-dessous sont loin d'être exhaustives, néanmoins elles reflètent des difficultés éventuelles qui méritent des précisions. Si toutefois vous n'y trouviez pas les renseignements nécessaires, nous restons à votre disposition pour toute information complémentaire. Pour cela, vous pouvez nous contacter en vous adressant aux personnes suivantes :

**Docteur Magdeleine Brom, Médecin inspecteur régional du travail, DRTEFP** Tél : (03) 88 15 43 07 Mail : magdeleine.brom@dr-alsace.travail.gouv.fr

**Docteur Maria Gonzalez, Médecin du travail, Service de pathologie professionnelle, HUS** Tél : (03) 88 11 64 66 Mail : maria.gonzalez@chru-strasbourg.fr

Nous attirons votre attention sur la nécessité d'**écrire lisiblement** sur l'ensemble des documents manuscrits, de préférence en noir et en majuscule.

Nous vous prions également, de **respecter les dates précises de la Quinzaine**.

## **La quinzaine se déroulera du 14 au 26 septembre 2009**

**Deux types de documents** sont à remplir et à renvoyer :

 le **tableau de bord** (de préférence en version informatique), avec les caractéristiques de l'ensemble des patients vus pendant la Quinzaine ;

 les **fiches de signalement de MCP** (autant de fiches que de MCP notifiées dans le tableau de bord) ;

> Adresse d'envoi : **URMLA** Immeuble Le Forum, 52 route de Bischwiller 67300 SCHILTIGHEIM Tél: 03 90 20 84 84. Fax: 03 90 20 84 85 E-Mail : urmla@wanadoo.fr

**Le tableau de bord est à renseigner qu'il y ait ou non des MCP signalées au cours de la Quinzaine.**

N'oubliez pas de conserver une copie du tableau de bord et des fiches de signalement.

#### *Rappels sur l'enquête MCP*

Afin de pérenniser les actions de formation et d'information des médecins et de mieux connaître l'état de santé des travailleurs salariés en Alsace, l'URMLA a proposé, en partenariat avec la Direction Régionale du Travail et de la Formation Professionnelle (DRTEFP) et l'Observatoire Régional de la santé en Alsace (ORSAL), d'organiser pendant deux semaines, le recueil des données auprès de médecins libéraux volontaires.

Cette enquête est à mettre en rapport avec celle effectuée en médecine du travail au niveau national depuis 2003. L'Alsace participe au Programme MCP depuis 2007 grâce au partenariat INVS, ORSAL, DRTEFP.

**L'objectif** du programme MCP est de mettre en place un programme de surveillance épidémiologique en milieu de travail à partir des signalements des MCP par les médecins du travail de manière à :

- renforcer l'utilité et l'utilisation du signalement des maladies à caractère professionnel à des fins de veille épidémiologique en milieu du travail ;

- fournir, à terme, des informations pertinentes pour l'orientation des stratégies de prévention et de réparation des maladies professionnelles ;

- éclairer et orienter les politiques de prévention des risques professionnels.

L'URMLA a mis en place depuis 2003 un programme de visite médicale de santé publique notamment consacré aux cancers professionnels. L'objectif principal de cette visite est d'apporter une information documentée à l'ensemble des médecins libéraux d'Alsace devant leur permettre :

- de suivre les salariés exposés à des risques cancérigènes,

- d'effectuer une démarche de diagnostic étiologique chez un patient atteint d'un cancer,

- d'utiliser les outils pertinents,

- d'accompagner le patient dans ses démarches de reconnaissance e, maladie professionnelle,

- d'être informé en cas de reprise d'activité, des mesures médico-sociales qui peuvent être mises en place pour aider à la réinsertion dans le monde du travail.

Dans ce cadre, une première participation à ce type d'enquête permettrait de réaliser ces objectifs et de mettre en lien les résultats avec ceux de l'enquête réalisée auprès des médecins du travail.

Information des patients : il s'agit d'une enquête collective anonyme qui s'intéresse aux pathologies et aux facteurs d'exposition professionnelle. Bien que l'enquête soit anonyme et que le signalement puisse se faire **sans** l'accord de la personne, il est conseillé d'informer le patient et de conserver un double dans le dossier médical. Dans le cadre de l'extension ou de la création d'un tableau, ce signalement représente en outre une possibilité pour le patient de voir sa pathologie reconnue ultérieurement.

Définition: les MCP sont théoriquement toutes les maladies susceptibles d'être d'origine professionnelle qui n'entrent pas dans le cadre des tableaux de maladies professionnelles indemnisables (MPI). Leur déclaration par tout docteur en médecine est obligatoire selon l'article L461-6 du code de la Sécurité sociale.

# **Tableau de bord**

## *Consignes générales*

- Il s'agit d'enregistrer tous les patients vus en visite ou en consultation médicale au cours de la Quinzaine, (nécessaire au calcul du dénominateur de la prévalence).
- Il est important de compléter et de renvoyer le tableau de bord qu'il y ait ou non des MCP signalées au cours de la Quinzaine.
- **Tous les patients de 16ans ou plus vus au cours de la Quinzaine** doivent être enregistrés sur le tableau de bord (et non pas uniquement ceux pour lesquels vous avez constaté un signalement de MCP).
- Il ne faut enregistrer les patients qu'une seule fois lors de la Quinzaine. En effet, si un patient se présente deux fois au cours de la Quinzaine, celui-ci ne figurera qu'une seule fois dans le tableau de bord et n'aura qu'une seule fiche de signalement s'il présente une MCP.
- Il est proposé une version électronique du tableau de bord, il est souhaitable de nous faire parvenir la version électronique. Si ce n'est pas possible, merci de nous adresser la version papier.

Les étudiants, apprentis, stagiaires et intérimaires sont inclus dans l'enquête.

Le remplissage du tableau de bord peut être réalisé par votre assistant(e).

*Nous vous recommandons vivement de compléter ce document au moment des consultations ou des visites. Un remplissage ultérieur peut entrainer oublis et/ou erreurs. De même pensez à conserver une copie du tableau de bord, en cas de demande de renseignements complémentaires ou de perte de courrier.*

#### *Consignes sur les variables à compléter*

#### *1. Renseignements sur le médecin participant*

Votre identifiant médecin est préalablement rempli sur chaque feuillet envoyé. Veillez cependant à ce que cet identifiant soit bien le vôtre et à le mentionner en haut à droite de chaque feuillet le cas échéant.

#### *2. Caractéristiques des visites*

- N°des visites (*ou rang*) : une ligne doit correspondre à une visite ou une consultation, il est donc important de ne pas laisser de lignes vides. Une correspondance parfaite doit être assurée entre le numéro de visite indiquant une MCP et le numéro de rang de la fiche de signalement.
- Date ; il s'agit de la date de la visite ou de la consultation. Il est important de respecter le format jj/mm
- Type de la visite : C s'il s'agit d'une consultation, V s'il s'agit d'une visite. Veillez à bien cocher ou à noircir qu'une seule réponse.
- Année de naissance du patient : il est important de bien indiquer l'année de naissance du patient, et non pas son âge. Pour éviter toute confusion avec l'âge du patient la réponse est pré remplie  $(19...).$

#### Profession :

- Il est demandé d'indiquer en clair la profession en précisant si nécessaire la qualification quand elle entraîne une différence dans la réalisation du travail (*Ex : tourneur qualifié vs. tourneur ou magasinier cariste vs. magasinier, …*). Dans le cas de profession simple, ce n'est pas nécessaire (*Ex : avocat, médecin, infirmière…*). Dans le tableau de bord, l'information recueillie correspond à la situation du patient au moment du remplissage : s'il est à la retraite, il faudra donc indiquer « retraité ».
- Il convient d'éviter les termes généralistes comme « employé », « ouvrier », « assistante », « agent » ainsi que les fonctions et tâches (*Ex : mettre « conducteur d'engins » au lieu de « conduite tractopelle »). Préférez le terme secrétaire au terme assistante (Assistant Ingénieur codé en général en ingénieur et Assistante Ingénieur codée en général en secrétaire par le logiciel de codage*).
- Signalement MCP : les seules réponses possibles sont Oui ou Non. Veillez à bien cocher ou noircir une seule réponse.

# **Fiche de Signalement**

# *Consignes générales*

Une fiche de signalement doit être renseignée pour chaque patient de 16 ans ou plus présentant une (ou plusieurs) MCP au cours d'une visite médicale ou d'une consultation durant la Quinzaine MCP.

*Nous vous recommandons vivement de compléter ce document au moment des consultations ou des visites. Un remplissage ultérieur peut entrainer oublis et/ou erreurs. Pensez également à conserver une copie des fiches de signalement, en cas de demande de renseignements complémentaires ou de perte de courrier.*

## *Consignes sur les variables à compléter*

• Votre **Identifiant médecin** est préalablement rempli sur chaque fiche de signalement (en haut à droite). Vérifier bien que cet identifiant est le vôtre et le notifier si tel n'est pas le cas.

#### *1. Identification du salarié*

- Les items **Sexe** et **Année de naissance** doivent être renseignés avec le même codage que dans le tableau de bord.
- Le **Rang dans le tableau de bord** correspond au numéro de la visite au cours de laquelle vous avez fait ce signalement. Veillez à ce que ce numéro corresponde bien au rang du patient dans le tableau de bord (dans la colonne gauche du tableau de bord). Par exemple, le patient n° 006 dans le tableau de bord doit être le même que celui du rang 006 dans la fiche de signalement.
- La **Situation actuelle du patient** : plusieurs réponses sont envisagées. Veuillez à n'en sélectionner qu'une seule. Pour les situations très particulières, une réponse « autre » est possible (personne incarcérée, par exemple).

#### *2. Pathologies*

- L'existence d'une pathologie en lien avec le travail est basée sur votre expertise professionnelle.
- Notez qu'il n'existe aucune notion de hiérarchie entre la **Pathologie 1** et la **Pathologie 2**.
- Il est indispensable de remplir à la fois le **Diagnostic** de la pathologie et le ou les **Agents physiques, chimiques, biologique et/ou organisation du travail susceptible d'être à l'origine de la pathologie**, sinon l'existence d'un lien avec le travail ne pourra être établi, et le signalement ne sera pas pris en compte.
- Si plus de deux pathologies sont à signaler (*Ex : TMS du coude, du poignet et de l'épaule*), utiliser une 2<sup>ème</sup> fiche de signalement pour la 3<sup>ème</sup> pathologie (voir la quatrième pathologie) en veillant à bien inscrire le même rand dans le tableau de bord.
- En ce qui concerne l'appareil locomoteur, s'il y a deux (ou trois) localisations, signalez-les comme deux (ou trois) pathologies distinctes. (*Ex : tendinite poignet gauche, épicondylite épaule droite*)
- S'il y a une pathologie de même nature atteignant des articulations controlatérales (*du coude droit et gauche par exemple*), faire une déclaration d'une pathologie bilatérale (*des coudes*).

#### **A déclarer**

- Toutes maladies ou symptômes considérés par le médecin comme ayant un lien avec le travail (*TMS, souffrance mentale, allergie, intoxication, pathologie tumorale, etc*.),
- **Y compris les** maladies remplissant tous les critères d'un tableau de maladies professionnelles indemnisables, mais dont la déclaration :
	- n'a pas été faite par le patient ;
	- a été faite, mais s'est soldée par un refus de reconnaissance ;
	- a été faite, mais l'instruction du dossier est en cours.
- Il s'agit de retenir toutes les manifestations pathologiques **actives**, ayant une expression clinique **au moment de la consultation ou de la visite**. Les pathologies ayant été opérées ne doivent être signalées que lorsqu'elles sont encore douloureuses, dans ce cas là, précisez-le.

Ex : un canal carpien opéré et quéri au moment de la visite n'est plus une MCP prévalente et ne *doit donc pas faire l'objet d'une déclaration. Par contre, un canal carpien opéré toujours douloureux au moment de la visite est une MCP à signaler.*

Le diagnostic posé ou les symptômes doivent être le plus précis possible (s'il ne s'agit pas d'un syndrome ou d'une maladie de nosographie communément admise).

Ex : Ne pas mettre « TMS » mais préciser « tendinite de l'épaule » ou « périarthrite scapulo*humérale », voire « douleur de l'épaule ». Faire la différence entre une rachialgie (siège diffus ou non précisé) et une dorsalgie (douleur à l'étage dorsal du rachis). Eviter de noter « stress » uniquement, mais précisez les symptômes associés, comme « insomnies », « troubles de l'humeur », « anorexie », etc.*

#### **A ne pas déclarer**

- Les pathologies liées à un accident de travail et les suites d'accidents du travail (AT) pris en charge.
	- *Ex : algoneurodystrophie dans les suites d'une fracture de la cheville après AT.*
- Les pathologies ayant déjà obtenu une reconnaissance en maladie professionnelle (Attention : celles qui sont en cours ou refusées sont à recueillir).
	- Les pathologies reconnues sont déjà recensées dans des statistiques accessibles.

#### *3. Agents d'exposition professionnelle*

- Pour chaque pathologie signalée, **au moins un agent d'exposition** doit être notifié. **Si cet item est non rempli, le signalement ne sera pas retenu**. Il est nécessaire de vous prononcer sur l'agent en cause.
- Notifiez des agents d'exposition professionnelle susceptibles d'être à l'origine de la pathologie, et non pas des tâches exercées par le patient. (Ex : pathologie = épicondylite de l'épaule droite, préférez comme agent : gestes répétitifs ou manutention de charges lourdes plutôt que nettoyage de vitre en hauteur ou chargement de sac de farine de 20kg)

Hiérarchisez les agents selon le poids attribué : l'agent principal figurera en premier lieu, l'agent secondaire ensuite, etc.

- Exemples d'agents physiques : manutention manuelle de charges ou de personnes, gestes répétitifs, postures prolongées, nuisances sonores, nuisances thermiques, contraintes visuelles…
- Exemples d'agents chimiques : les poussières, solvants, détergents, peintures, métaux, acides, carburants, fibres, gaz et fumées…
- Exemples d'agent biologiques : liés à des micro-organismes notamment dans le milieu sanitaire et médical, l'agroalimentaire, le travail en contact avec des animaux, travaux dans le secteur de l'assainissement.
- Exemples d'agents liés à l'organisation du travail : rythme et cadence, temps de travail imposé, surcharge de travail, faible marge d'initiative, critiques permanentes du supérieur hiérarchique ou des collègues, facteurs économiques et sociaux( risques de licenciement, fermeture économique), dysfonctionnement managérial…

#### *4. Question : La maladie remplit-elle, à ce jour, tous les critères d'un tableau de maladie professionnelle indemnisable (MPI) ?*

- Pour la question **La pathologie a-t-elle été signalée au médecin du travail ?** Essayez d'obtenir une réponse systématique en interrogeant votre patient
- . Si vous n'avez pas connaissance des critères d'un tableau MPI, la case « ne sait pas » est prévue à cet effet.

Certaines pathologies peuvent être problématiques.

*Ex : Les troubles de l'audition dont le seuil pour être reconnu en MP n'est pas atteint ne remplissent donc pas tous les critères d'un tableau de MPI.*

*Ex : Les lombalgies sans hernie discale ne remplissent pas tous les critères d'un tableau de MPI.*

Essayez de développer les raisons de non-déclaration. Plusieurs réponses vous sont proposées mais veillez à n'en choisir qu'une seule (la raison principale).

#### *5. Informations concernant le patient*

L'item **Profession au moment de l'exposition supposée** doit être rempli en référence à la profession exercée au moment de l'exposition supposée être l'origine de la pathologie indiquée. Ainsi, en présence d'une pathologie en lien avec une profession antérieure, indiquez la profession antérieure et non la profession actuelle.

Renseignez le libellé de profession de manière claire et évitez d'y citer des tâches (mêmes consignes que pour le tableau de bord). Les tâches et activités exercées doivent néanmoins être signalées en dessous afin de nous permettre d'affiner le codage de la profession (PCS). Ex : pour un usineur, il est important de préciser si le travail s'effectue sur machine classique ou *sur du numérique, car le code PCS sera différent.*

# **Quelques précautions particulières**

#### **Pour les pathologies** :

En matière de pathologie auditive, les hypoacousies sont à signaler, mais des acouphènes isolés peuvent exister et donner lieu à signalement.

- Si un patient vous semble particulièrement euphorique et si cela est dû à une prise d'antidépresseurs pour une pathologie mentale liée au travail, vous pouvez bien sûr signaler cette dernière.
- En matière de pathologie visuelle, des signes de fatigue visuelle ou des larmoiements peuvent être signalées. Si vous observez une modification des phories liée à une utilisation intense ou augmentée de l'écran, il est légitime de s'interroger sur un signalement.

#### **Pour le remplissage des documents :**

- Il est indispensable que les documents soient les plus clairement et lisiblement remplis. De même il est important que toutes les questions soient renseignées afin d'avoir le plus d'éléments pour les traitements statistiques et la mise en lien avec les résultats des Quinzaines MCP en médecine du travail.
- Evitez les réponses multiples, une seule réponse est à envisagée pour les réponses « fermées ». Pour les questions « ouvertes », essayez d'être le plus synthétique possible en évitant d'écrire en dehors de la zone prévue à cet effet.
- N'oubliez pas qu'en cas d'hésitation ou de méconnaissance sur les informations à mentionner dans les documents, des renseignements peuvent être demandés aux personnes suivantes :

#### **Docteur Magdeleine Brom, Médecin Inspecteur du travail, DRTEFP**

Tél : (03) 88 15 43 07 Mail : magdeleine.brom@dr-alsace.travail.gouv.fr

#### **Docteur Maria Gonzalez, Médecin du travail, Service de pathologie professionnelle, HUS**

Tél : (03) 88 11 64 66 Mail: maria.gonzalez@chru-strasbourg.fr

## **Annexe 1: Fiche de signalement « trouble de l'appareil locomoteur »**

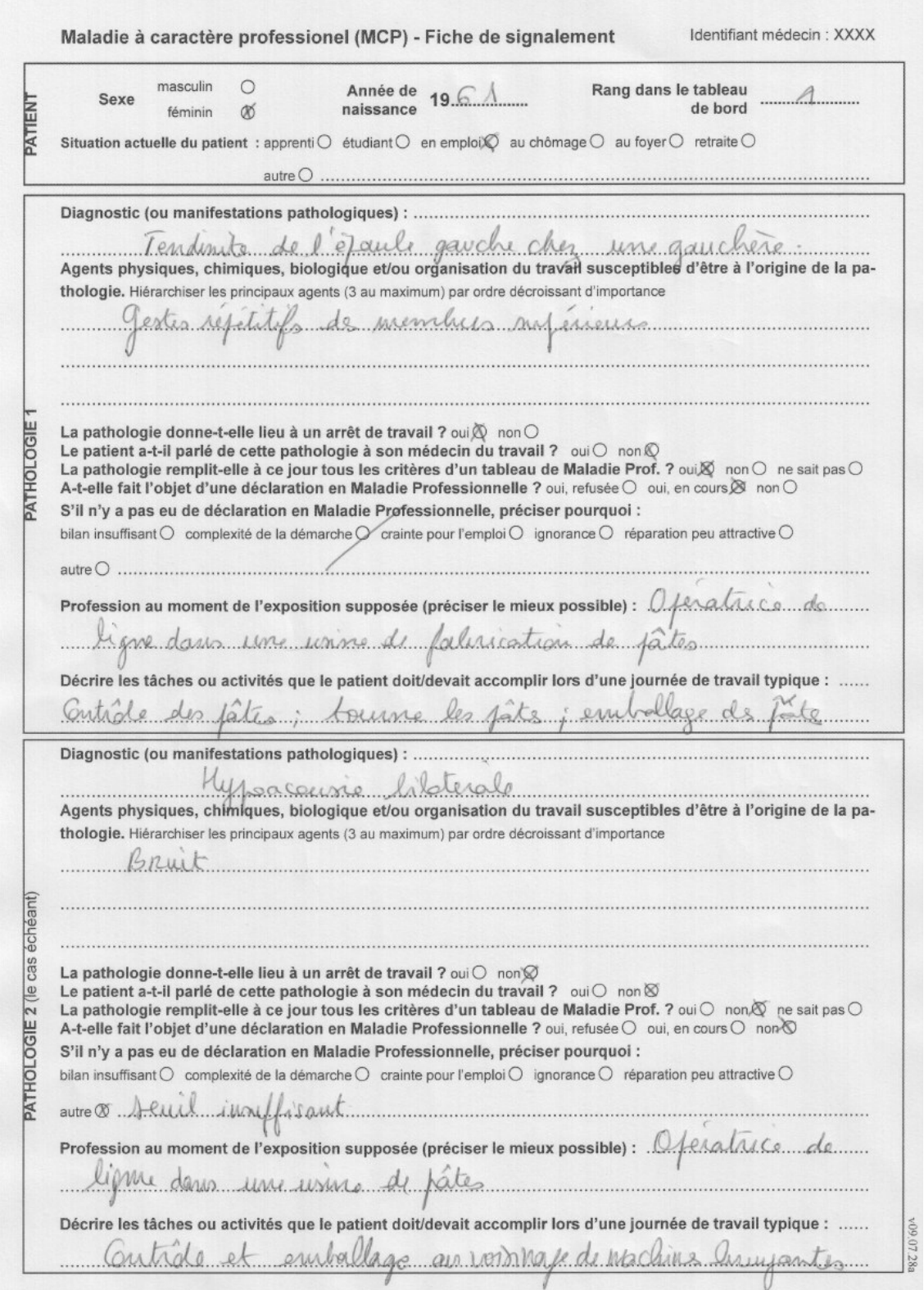

## **Annexe 2 : Fiche de signalement « pathologie psychique »**

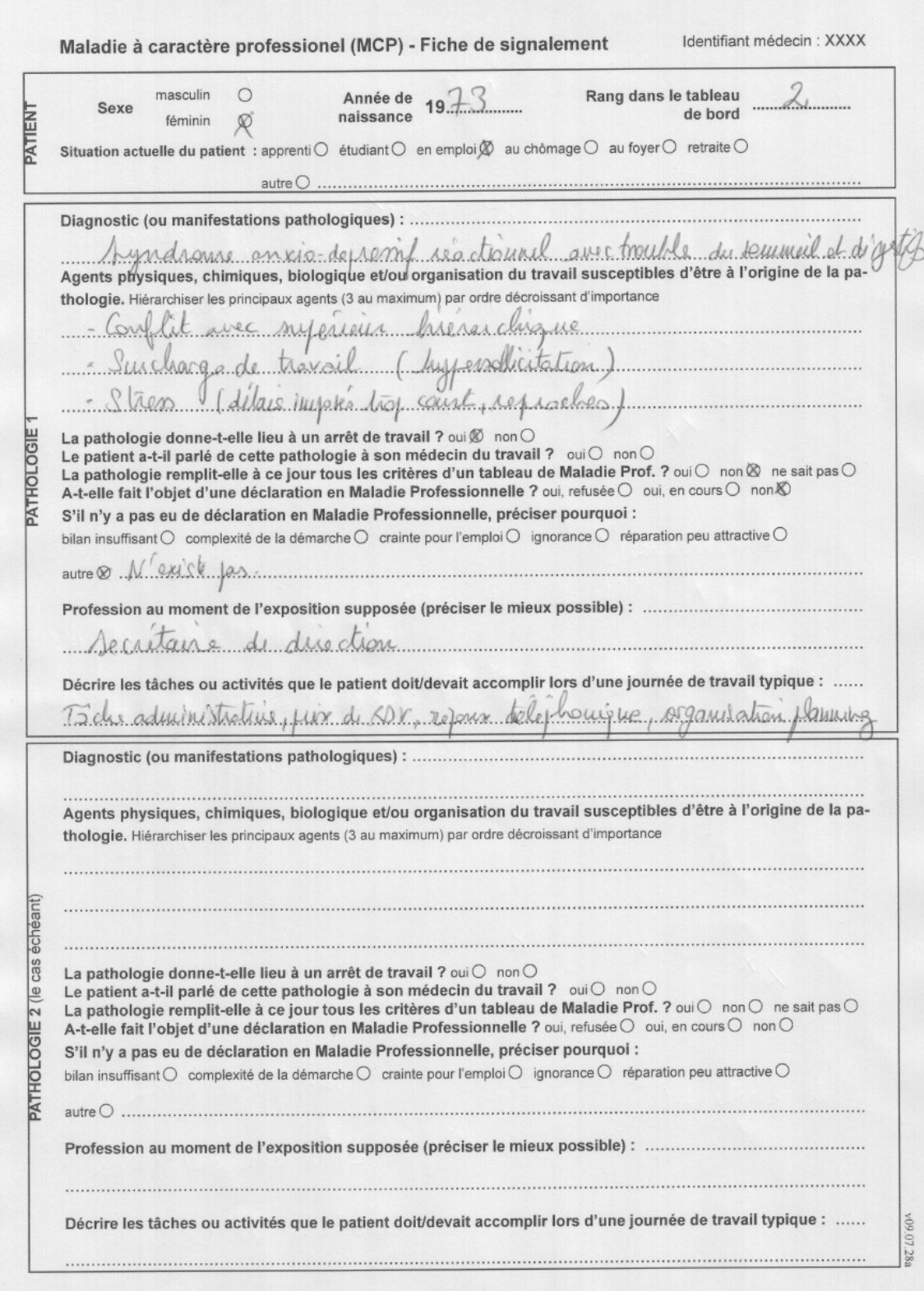

## Annexe 3 : Fiche de signalement « cancer »

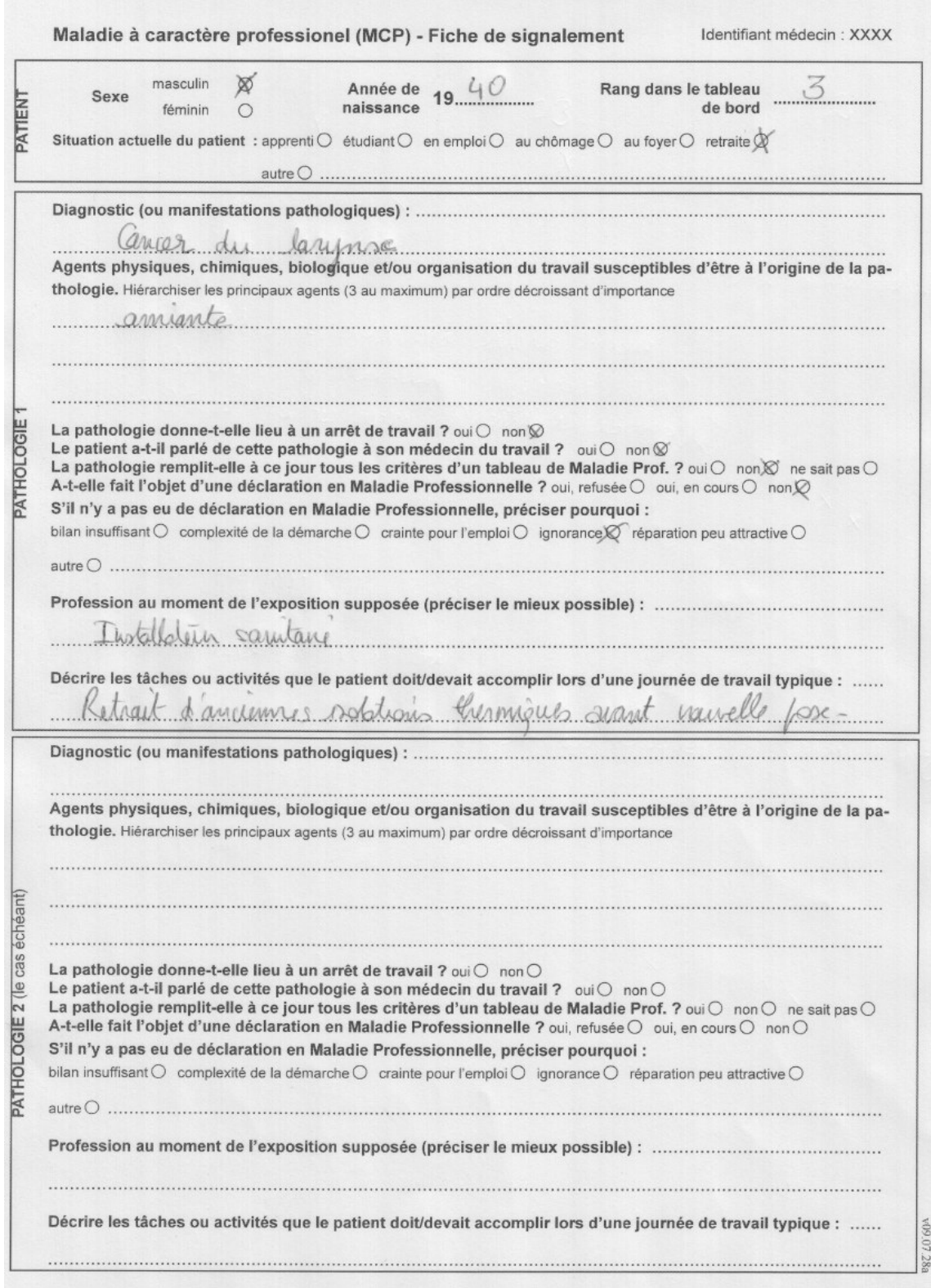

## Annexe 4 : Fiche de signalement « allergie »

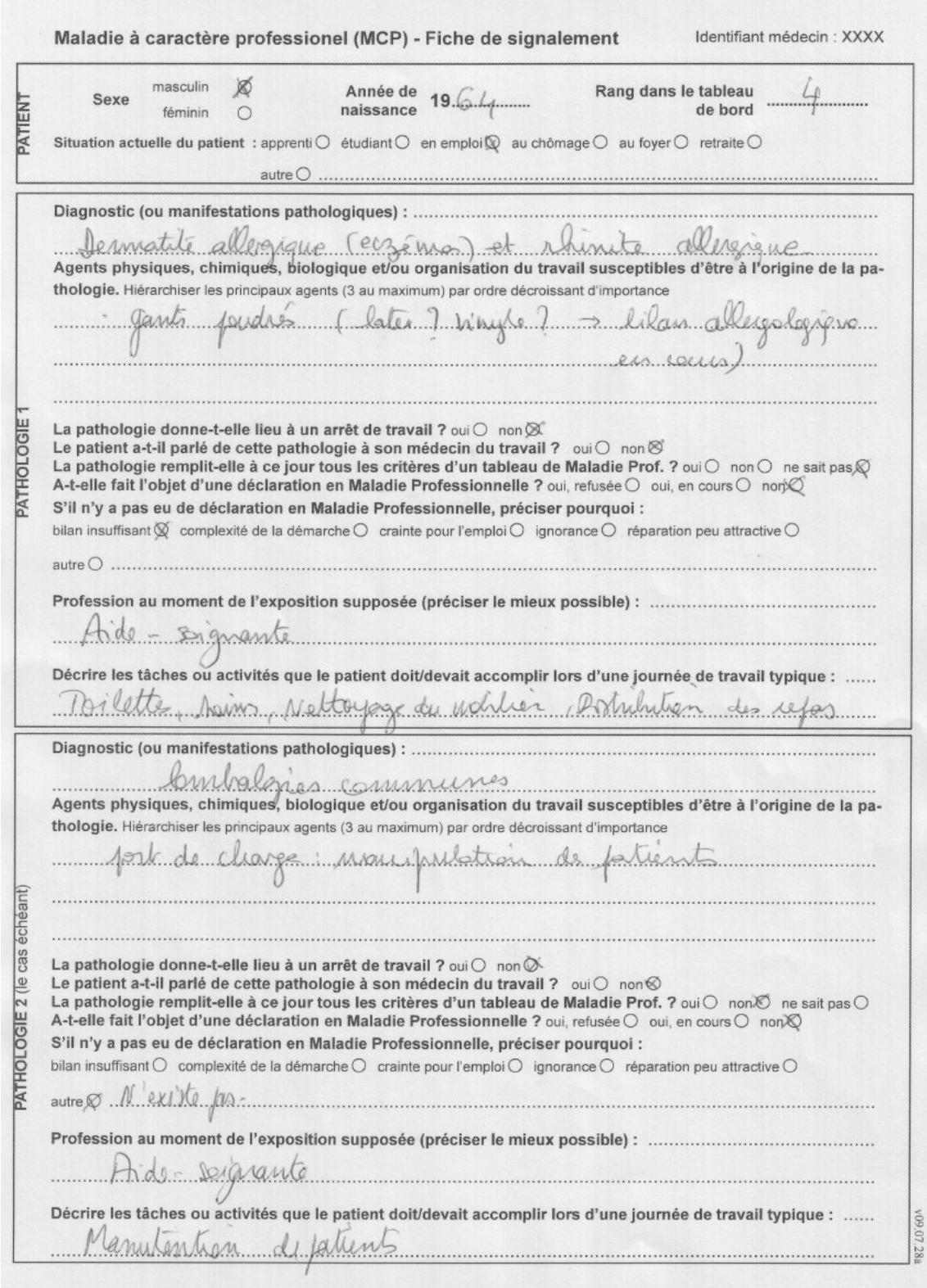

# **Surveillance épidémiologique des Maladies à Caractère Professionnel en médecine libérale « Quinzaine MCP » 2009**

# **Guide d'utilisateur simplifié**

Deux types de documents vous ont été transmis et sont à compléter le plus synthétiquement et lisiblement possible. Il s'agit du Tableau de bord et des Fiches de signalement. Sont présentées ici quelques remarques qui ne sont que des indications générales pour un bon remplissage des documents. Il reste cependant nécessaire de lire attentivement le guide d'utilisateur complet également fourni pour connaître les spécificités et cas particuliers.

En cas de difficultés, vous pouvez vous adressez à :

- **Docteur Magdeleine Brom** (inspecteur du travail à la DRTEFP) Tel : 03 88 15 43 07 Mail : magdeleine.brom@dr-alsace.travail.gouv.fr
- **Docteur Maria Gonzalez** (médecin du travail au Service de pathologie professionnelle des HUS) Tél : 03 88 11 64 66 Mail : maria.gonzalez@chru-strasbourg.fr

**Rappel sur la définition des Maladies à Caractère Professionnel:** Les MCP sont théoriquement toutes les maladies susceptibles d'être d'origine professionnelle qui n'entrent pas dans le cadre des tableaux de maladies professionnelles indemnisables (MPI). Leur déclaration par tout docteur en médecine est obligatoire selon l'article L461-6 du code de la Sécurité sociale.

#### **Pour tous les documents** :

- **Remplissez chaque document lors de chaque visite ou consultation, soit pendant soit après. Procéder de la sorte optimise le remplissage en évitant oublis et réponses manquantes. Gardez donc ces documents à portée de main pendant la quinzaine et remplissez-les au fur et à mesure de vos visites et consultations.**
- Vérifiez que votre identifiant médecin est inscrit en haut à gauche de chaque feuillet.
- Seuls les patients âgés de 16 ans ou plus sont à notifier.
- Il est important de remplir toutes les informations, les fiches incomplètes ne seront pas prises en compte car non-exploitables au niveau statistique.
- Deux types de questions sont à remplir : les questions fermées où les réponses sont proposées et les questions ouvertes où votre réponse doit être manuscrite. Veillez à ne sélectionner qu'une seule réponse pour les questions fermées (en cochant ou en noircissant). Essayez d'être synthétique dans vos formulations lorsqu'il s'agit de questions ouvertes et de ne pas dépasser les espaces d'écriture.
- L'ensemble des documents doit être rempli pendant la totalité de la quinzaine, soit du 14 au 26 septembre 2009.

# **Le Tableau de bord**

- Doivent apparaître tous les patients vus en visite ou en consultation lors de la quinzaine. Chaque ligne correspondant à un patient qu'il y ait ou non de signalement MCP.
- Afin de renseigner tous les patients, il vous est conseillé d'avoir toujours ce document lors de vos visites et consultations et de le remplir après avoir vu chaque patient. Le remplissage d'une ligne vous prendra moins d'une minute et les oublis seront évités.
- Si un patient est déclaré comme présentant une MCP dans le tableau de bord, une fiche de signalement devra être remplie.
- Un patient ne doit être noté qu'une seule fois dans ce tableau même s'il a été vu plusieurs fois en consultation ou en visite pendant la quinzaine.
- Ne sautez pas de ligne du tableau de bord.
- Remplissez toutes les informations pour chaque ligne : seules 7 informations simples sont à renseigner.

## **Les fiches de signalement**

- Une fiche de signalement doit être renseignée pour chaque patient présentant une ou plusieurs MCP au cours d'une visite médicale ou d'une consultation durant la quinzaine MCP.
- Une fiche correspond donc à un seul et unique patient notifié dans le tableau de bord comme présentant une ou plusieurs MCP.
- Une correspondance parfaite doit être assurée entre le numéro de visite indiquant une MCP dans le tableau de bord et le numéro de rang de la fiche de signalement. Les renseignements sur le patient doivent correspondre entre le tableau de bord et la fiche de signalement.
- Quatre exemples de fiches de signalement remplies vous sont présentés pages 9, 10,11 et 12 du guide de remplissage complet. Ils peuvent vous servir de model.
- Pour une pathologie, veillez à spécifier le ou les agents professionnels susceptibles d'être à son origine. Un lien « logique » doit exister entre la pathologie, le ou les agents et la profession (ancienne ou actuelle) du patient.
- Quatre types d'agents existent :
	- o **Les agents physiques** : manutention manuelle de charge ou de personne, gestes répétitifs, postures prolongées, nuisances sonores, thermiques, contraintes visuelles…
	- o **Les agents chimiques :** poussière, solvant, détergent, métaux, peinture, acide, carburant, fibre, gaz…
	- o **Les agents biologiques :** micro-organismes présents dans les milieux sanitaires et médicaux, contact avec les animaux, assainissement, agroalimentaire…
	- o **Les agents liés à l'organisation du travail :** rythme et cadence, temps de travail imposé, surcharge de travail, faible marge d'initiative, manque de reconnaissance, dysfonctionnement managérial…
- Une fiche de signalement peut renseigner deux pathologies distinctes pour un même patient. Toutefois si un patient présente plus de deux pathologies, prenez une nouvelle fiche de signalement en indiquant bien les mêmes informations sur le patient et le rang de la visite.

## **Communication:**

Annexe 5. News URMLA

## **Evaluation:**

Annexe 6. Rapport de l'évaluation diligentée auprès des médecins participants.

## **Bibliographie MCP**

#### 2010

#### **Plaquettes**

Souarès Y, Cervantès MH, Deniau J, Le Naour C, Valenty M. Les maladies à caractère professionnel en région Paca - Résultats des Quinzaines MCP 2006 et 2007. Saint-Maurice (Fra) : Institut de veille sanitaire, janvier 2010, 8 p.

#### 2009

#### Rapports

Chiron E, Touranchet A, Tassy V, Valenty M. Les Maladies à Caractère Professionnel (MCP) dans les Pays de la Loire. Résultats 2005 et 2006.

.<sup>•</sup> L. Buzelay, J. Debarre, C. Berson. Dispositif de surveillance des maladies à caractère professionnel en région Poitou-Charentes. Résultats de l'année 2008. Rapport. Observatoire régional de la santé de Poitou-Charentes.

#### **Communications**

Latchmun P, Marguet G, Thaon I, Penven E, Valenty M. Programme de surveillance des maladies à caractère professionnel : résultats en Franche-Comté en 2007. Colloque de l'Aderest. Mars 2009, Besançon.

Rivière S, Cadéac-Birman H, Le Naour C, Valenty M. Evaluation du Système de surveillance des maladies à caractère professionnel (MCP) en Midi-Pyrénées, 2005-2008. Journée Epiter. 20 mars 2009, Paris.

Valenty M, Homère J, Mevel M, Rivière F, Le Naour C, Touranchet A, Imbernon E. Surveillance program of work-related diseases (WRD) in France: Results 2007. 29th International Congress of Occupational Health. Mars 2009, Afrique du Sud.

Berson C, Valenty M, Homère J, Le Naour C, Mevel M, Touranchet A, Imbernon E. Santé mentale dans le programme de surveillance des maladies à caractère professionnel. 4<sup>ème</sup> Journée scientifique du département santé travail, Institut de veille sanitaire. 26 Mars 2009, Paris.

#### **Plaquettes**

Buzelay L, Debarre J, Berson C. Les maladies à caractère professionnel en Poitou-Charentes. Résultats des quinzaines 2008. ORS Poitou-Charentes, Institut de Veille Sanitaire, Inspection médicale du travail - Direction régionale du travail de l'emploi et de la formation professionnelle.

## 2008

## Rapports

▶ Debarre J, Berson C. Programme de surveillance des maladies à caractère professionnel (MCP) en région Poitou-Charentes - Résultats de l'année 2007. Rapport d'étude n°119. Observatoire régional de la santé de Poitou-Charentes. Septembre 2008. 42 p.

▶ Honoré N, Schauder N, Kleinlogel S, Simon-Goffic C, Farrugia A, Brom M, Valenty M, Imbert F. Maladies à caractère professionnel en Alsace - Exploitation des données recueillies en 2007. Observatoire régional de la santé d'Alsace, Direction régionale du travail de l'emploi et de la formation professionnelle d'Alsace, Ministère du travail, Institut de veille sanitaire. Août 2008.

## **Articles**

▶ Valenty M, Chevalier A, Homere J, Le Naour C, Mevel M, Touranchet A, Imbernon E, et le réseau MCP. Surveillance des maladies à caractère professionnel par un réseau de médecins du travail en France. Bull Epidemiol Hebd. 2008 ; 32.

▶ Rivière S, Cadéac-Birman H, Chevalier A, Valenty M. Surveillance de la santé au travail : exemple de la « Quinzaine Maladie à Caractère Professionnel (MCP) » en Midi-Pyrénées, France, novembre 2006. Bull Epidemiol Hebd. 2008; 32.

## **Plaquettes**

▶ Provost D, Maysonnave C. Programme des maladies à caractère professionnel (MCP) -Région Aquitaine. Bulletin d'information - Première Quinzaine 2008. Institut de veille sanitaire. Décembre 2008. 2 p.

Latchmun P, Marguet G, Thaon I, Valenty M. Les maladies à caractère professionnel en Franche-Comté. Résultats des deux quinzaines 2007. Direction régionale du travail de l'emploi et de la formation professionnelle de Franche Comté, Institut de veille sanitaire, CHU de Besançon. Septembre 2008.

▶ Debarre J, Valenty M, Berson C et les services de santé au travail participants. Les maladies à caractère professionnel en Poitou-Charentes - Résultats des quinzaines 2007. ORS Poitou-Charentes, Institut de Veille Sanitaire, Inspection médicale du travail - Direction régionale du travail de l'emploi et de la formation professionnelle.

▶ Provost D, Maysonnave C. Les maladies à caractère professionnel en Aquitaine - Résultats de l'année 2007. Direction régionale du travail, de l'emploi et et de la formation professionnelle d'Aquitaine. Septembre 2008. 8 p.

▶ Riviere S, Cadeac-Birman H et les services de santé au travail participants. Les maladies à caractère professionnel en Midi-Pyrénées - Résultats des « Quinzaines» 2007 - Evolution 2005-2007. Direction régionale du travail, de l'emploi et de la formation professionnelle de Midi-Pyrénées (DRTEFP). N°3, septembre 2008. 8 p.

Chiron E, Touranchet A, Valenty M. Les maladies à caractère professionnel (MCP) dans les Pays de la Loire - résultats 2006. Direction régionale du travail, de l'emploi et de la formation professionnelle de Midi-Pyrénées (DRTEFP). Mars 2008. 5 p.

Rivière S, Cadeac-Birman H, et les services de santé au travail participants. Les maladies à caractère professionnel en Midi-Pyrénées. n°2, Février 2008 - Résultats de la « Quinzaine » 2006. Direction régionale du travail, de l'emploi et de la formation professionnelle de Midi-Pyrénées (DRTEFP). N°2, février 2008. 8p.

## **Communications**

Valenty M, Le Compagnon L, Homère J, Le Naour C, Mevel M, Touranchet A, Imbernon E et le groupe de travail. Programme de surveillance des maladies à caractère professionnel : résultats de l'année 2006. [Communication affichée]. 20th International Conference on Epidemiology in Occupational Health, June 2008, Costa Rica.

Valenty M, Le Compagnon L, Homère J, Le Naour C, Mevel M, Touranchet A, Imbernon E. Programme de surveillance des maladies à caractère professionnel : résultats chez les . [Résumé]. Archives des maladies professionnelles et de l'environnement, 2008, 69 : 125-126.

#### 2007

#### Rapports

Debarre J, Sérazin C. Quinzaines MCP - Région Poitou-Charentes - Rapport d'étude de la 1ère et 2e quinzaine 2006 : du 12 au 23 juin 2006 / du 20 novembre au 1<sup>er</sup> décembre 2006. Rapport d'étude n°112 – Octobre 2007. 43 pages et annexes. Disponible sur : www.orspoitou-charentes.org/gestion/pdf/Rapport112.pdf.

#### **Communications**

Touranchet A, Pubert M, Valenty M. Signalement des maladies d'origine professionnel : les "Semaines des maladies à caractère professionnel". Colloque INRS, Stress au travail : une réalité, 1<sup>er</sup> février 2007, Nancy.

Henrotin JB, Marguet G, Thaon I, Valenty M. Programme de signalement des maladies à caractère professionnel en région Franche-Comté : mise en place. 22<sup>èmes</sup> journées francosuisses de santé au travail, 7 et 8 juin 2007, Besançon.

► Ha C, Touranchet A, Pubert M, Roquelaure Y, Goldberg M, Imbernon E. An observatory of work-related diseases in the Pays de la Loire region. Sixth International Conference on Prevention of Work-Related Musculoskeletal Disorders. 27-30 août 2007, Boston USA.

▶ Chiron E, Rivière S, Souarès Y, Sérazin C, Debarre J, Cadéac-Birman H, Touranchet A, Cervantès MH, Berson C, Valenty M. Quinzaines des maladies à caractère professionnel (MCP) : Comparaison des résultats 2006 des quatre régions participantes (Pays de la Loire. PACA, Poitou-Charentes, Midi-Pyrénées). 11<sup>ème</sup> Colloque de l'Aderest. 22-23 novembre 2007, Nantes, France.

▶ Valenty M, Homère J, Le Naour C, Mevel M, Touranchet A, Imbernon E. et le groupe de travail. Programme de surveillance des maladies à caractère professionnel (MCP). 11<sup>ème</sup> Colloque de l'Aderest, 22-23 novembre 2007, Nantes, France.

#### **Articles**

▶ Ha C, Touranchet A, Pubert M, Roquelaure Y, Goldberg M, Imbernon E. Les semaines des maladies à caractère professionnel dans les Pays de la Loire. Arch Mal Pro Env 2007 ; 68:223-232.

▶ Valenty M, Homère J, Pubert M, Touranchet A, Ha C, Imbernon E and the working group. Surveillance program of work-related diseases (WRD) in France (SUMATRAS). 19th International Conference on Epidemiology in Occupational Health, 9-12 October 2007, Banff, Canada, Occup Environ Med 2007 64 : e15.

#### **Plaquettes**

Kleinlogel S, Simon-Goffig C, Brom M, Valenty M, Imbert F. Maladies à caractère professionnel en Alsace résultats de la première «quinzaine 2007». DRTEFP Alsace, ORS Alsace, InVS, Ministère du travail. Octobre 2007.

▶ Debarre J, Serazin C, Valenty M, Berson C et les services de santé au travail participants. Les maladies à caractère professionnel en Poitou-Charentes. Résultats de l'année 2006. Septembre 2007.

▶ Rivière S, Cadeac-Birman H et les services de santé au travail participants. Les maladies à caractère professionnel en Midi-Pyrénées. Résultats de la « Quinzaine » 2005. Juin 2007. -Erratum.

#### 2006

## **Rapports**

Ha C, Touranchet A, Pubert M. Réseau expérimental de surveillance épidémiologique des

troubles musculo-squelettiques dans les Pays de la Loire. La prévalence des maladies à caractère professionnel (MCP). Résultats des trois premières "Semaines des MCP". Octobre 2003, avril et octobre 2004. Novembre 2006. 44 p.

## **Communications**

Ha C, Touranchet A, Pubert M, Roquelaure Y, Imbernon E, Goldberg M. Les "Semaines des MCP" dans les Pays de la Loire : un observatoire des maladies à caractère professionnel. 29<sup>ème</sup> Congrès national de médecine et Santé au travail, 1<sup>er</sup> juin 2006, Lyon.

2005

## **Plaquettes**

Ha C, Touranchet A, Mouniau M, Roquelaure Y, Dubré JY, Imbernon E, Goldberg M. Les "Semaines des MCP" : un observatoire des maladies à caractère professionnel dans les Pays de la Loire. Juin 2005.

## **Articles**

Ha C, Touranchet A, Pubert M, Roquelaure Y, Dubré JY, Imbernon E, Goldberg M. Les "Semaines des MCP" dans les Pays de la Loire - un observatoire des maladies à caractère professionnel. Bull Epidemiol Hebd 2005 ; 44-45 : 226-227.

# Table des tableaux

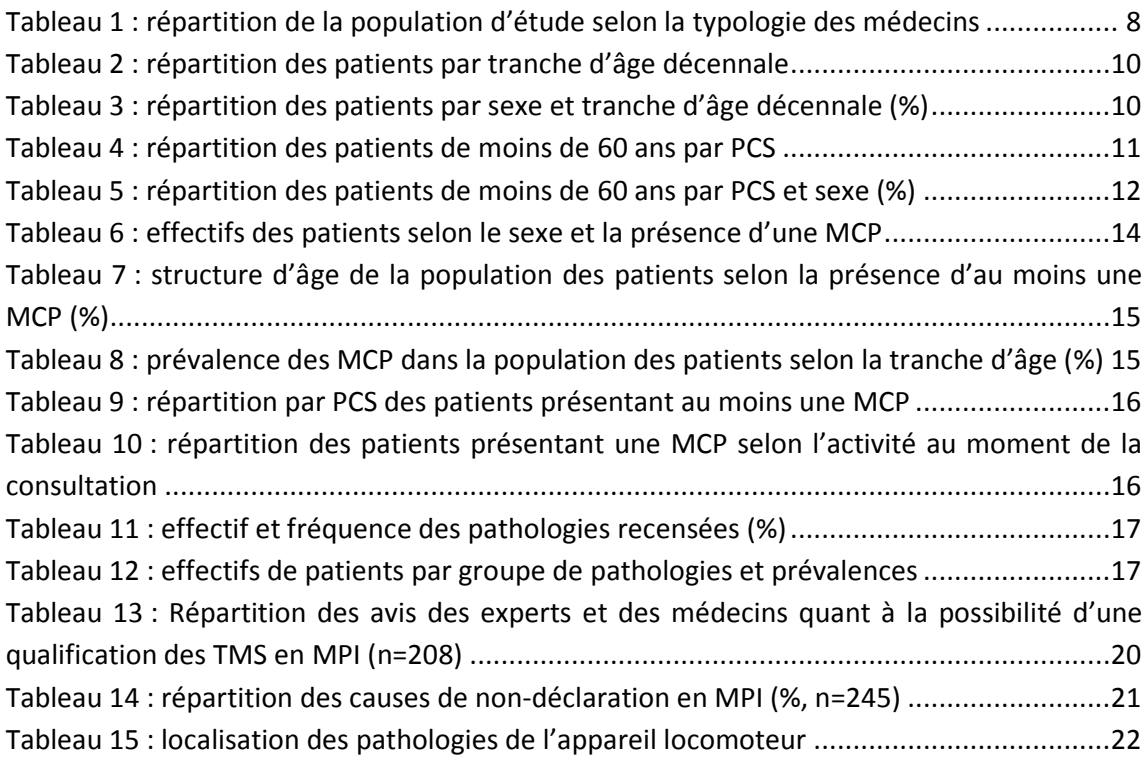

# Table des figures

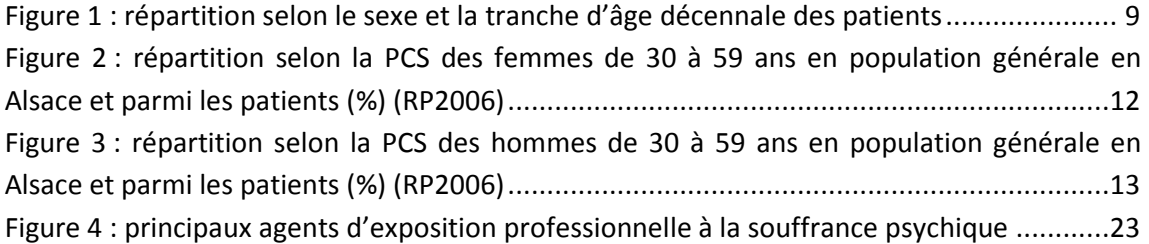